# Estimation de paramètres à partir du codage de Freeman

## Sommaire

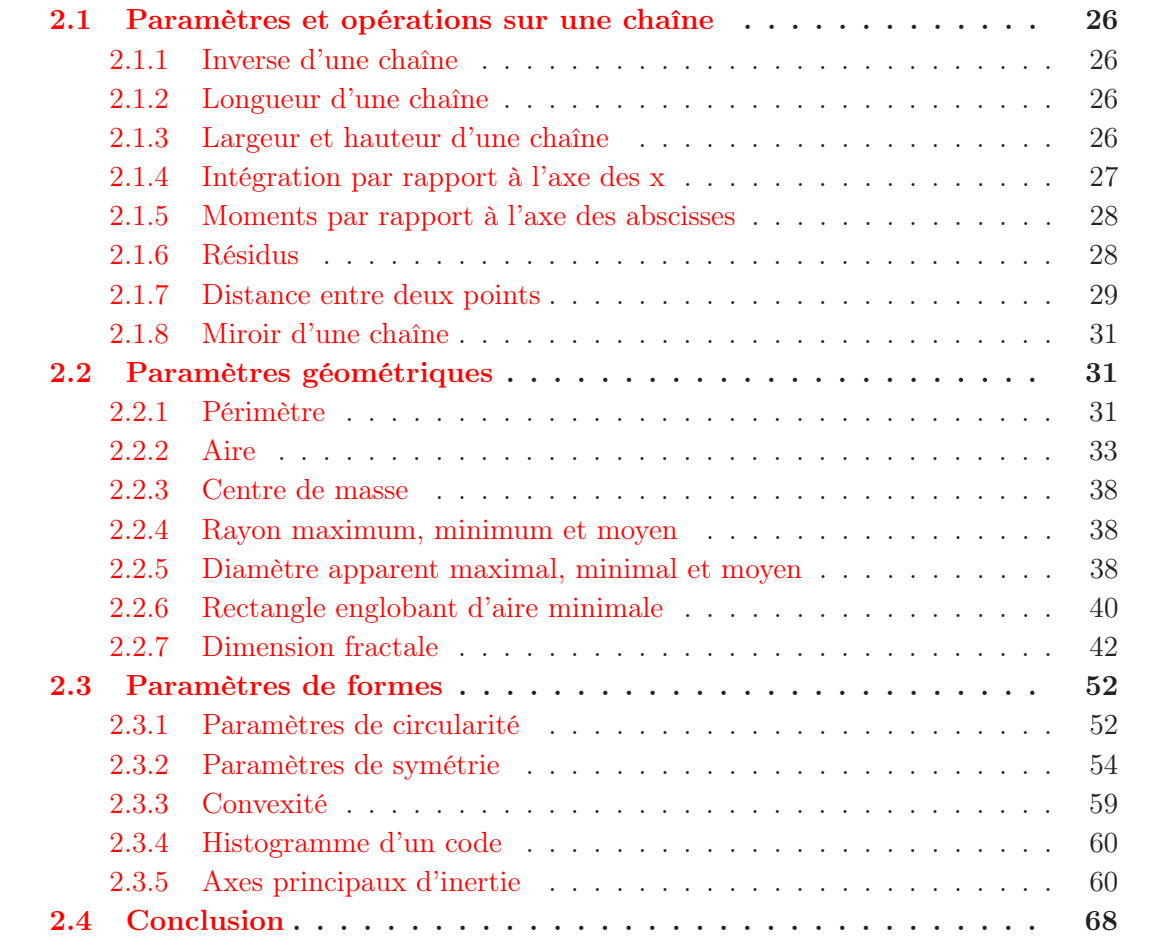

Après avoir décrit les différents codages de contours de formes existants, nous allons maintenant voir comment utiliser le code de Freeman pour obtenir des informations sur une chaîne de codants, puis sur le code du contour d'une forme fermée. Mise à part la publication initiale de Freeman, très peu d'études ont été réalisées sur ce thème et nous voyons ici un intérêt pour l'extraction de paramètres de formes.

Avant d'étudier les paramètres sur une forme que l'on considèrera comme un objet, voyons ce qu'il est possibe d'étudier sur une chaîne de codants.

## 2.1 Paramètres et opérations sur une chaîne

## 2.1.1 Inverse d'une chaîne

L'inverse d'un codant  $a_i$  représentant le passage d'un point du contour de l'objet au point suivant est donné par le codant  $(a_i)^{-1}$  défini par :

$$
(a_i)^{-1} = (a_i + 4)[8]
$$
\n(2.1)

[8] étant la notation usuelle de modulo 8. Ainsi, l'inverse du codant 3 est le codant 7 et l'inverse du codant 5 est le codant 1.

L'inverse d'une chaîne de codants  $a_1a_2...a_i...a_n$  allant d'un point a à un point b est la chaîne de codants décrivant le chemin inverse pour aller de b à a de la façon suivante :

$$
(a_1 a_2 ... a_i ... a_n)^{-1} = a_n^{-1} ... a_1^{-1}
$$
\n(2.2)

Calculer l'inverse d'une chaîne pour un contour complet équivaut à inverser le sens de parcours, passant ainsi du sens trigonométrique au sens des aiguilles d'une montre.

## 2.1.2 Longueur d'une chaîne

Freeman présente la longueur d'une chaîne L comme suit :

$$
L = (nb_{0,2,4,6} + nb_{1,3,5,7}\sqrt{2}).l
$$
\n(2.3)

avec l le pas de la trame,  $nb_{0,2,4,6}$  et  $nb_{1,3,5,7}$  les nombres de codants pairs et impairs. Cette notion de longueur de chaîne est exploitée pour donner une estimation du périmètre d'un objet connu par le code de Freeman de son contour (voir 2.2.1.1 page 31 ci-après) ou la longueur d'un arc de courbe (exemple du squelette ou de l'axe médian) ou d'une distance géodésique entre deux points d'un objet.

Ainsi, la longueur de la chaîne 32301061210 de la figure 2.3 page 30 est  $L = 6+5\sqrt{2}$  l  $\approx$ 13, 07 l.

## 2.1.3 Largeur et hauteur d'une chaîne

La largeur et la hauteur d'une chaîne, c'est-à-dire les longueurs des projections de cette chaîne sur les axes, peuvent être obtenues de la façon suivante : soient  $x_i$  et  $y_i$  les positions absolues en x et en y atteintes au ième codant de la chaîne :

$$
x_i = \sum_{j=1}^{i} a_{jx} + x_0 \tag{2.4}
$$

| $a_i$          | $a_{ix}$       | $y_{i-1}$      | $y_i$          | $a_{iy}$                        | $\overline{S_i}$ | S    |
|----------------|----------------|----------------|----------------|---------------------------------|------------------|------|
| 3              | $-1$           | $\overline{0}$ | 1              | $\mathbf{1}$                    | $-1/2$           |      |
| $\sqrt{2}$     | $\overline{0}$ | 1              | $\overline{2}$ | 1                               | $\overline{0}$   |      |
| 3              | $-1$           | $\overline{2}$ | 3              | 1                               | $-5/2$           |      |
| $\overline{0}$ | 1              | 3              | 3              | $\overline{0}$                  | 3                |      |
| $\mathbf{1}$   | 1              | 3              | 4              | $\mathbf 1$                     | 7/2              |      |
| $\overline{0}$ | 1              | 4              | 4              | $\overline{0}$                  | $\overline{4}$   |      |
| 6              | 0              | $\overline{4}$ | 3              | $-1$                            | 0                |      |
| $\mathbf{1}$   | 1              | 3              | $\overline{4}$ | $\mathbf 1$                     | 7/2              |      |
| $\overline{2}$ | $\overline{0}$ | 4              | 5              | 1                               | 0                |      |
| $\mathbf{1}$   | 1              | $\overline{5}$ | 6              | 1                               | 11/2             |      |
| $\overline{0}$ | 1              | 6              | 6              | $\begin{matrix} 0 \end{matrix}$ | 6                | 45/2 |

Figure 2.1 – Calcul de l'aire contenue entre l'axe des x et la chaîne 32301061210.

$$
y_i = \sum_{j=1}^{i} a_{jy} + y_0 \tag{2.5}
$$

avec  $x_0$  et  $y_0$  les coordonnées absolues du premier point de la chaîne. Les notations  $a_{jx}$ et  $a_{jy}$ , présentées dans le tableau de la figure 1.20 page 16 donnent les déplacements relatifs en x et en y induits par les codants  $a_i$ .

La largeur  $w$  et la hauteur  $h$  sont données respectivement par :

$$
w = \max_{j \in [1..n]} (x_j) - \min_{j \in [1..n]} (x_j)
$$
\n(2.6)

$$
h = \max_{j \in [1..n]} (y_j) - \min_{j \in [1..n]} (y_j)
$$
 (2.7)

Par exemple, pour la chaîne 32301061210 (figure 2.3 page 30) dont les coordonnées du point de départ seraient  $(0, 0)$ , on obtient ainsi  $x_i = 6$  et  $y_i = 6$ , et par suite une largeur de  $w = 6$  l et une hauteur de  $h = 6$  l, (l étant, rappelons-le, le pas de la trame.)

## 2.1.4 Intégration par rapport à l'axe des x

Avec les orientations "classiques" des axes (axe des  $y$  dirigé vers le haut et axe des  $x$ dirigé vers la droite), l'aire S contenue entre une chaîne et l'axe des x est donnée par :

$$
S = \sum_{i=1}^{n} a_{ix}(y_{i-1} + \frac{1}{2}a_{iy})
$$
\n(2.8)

avec y<sup>i</sup> = y<sup>i</sup>−<sup>1</sup> + aiy et y<sup>0</sup> l'ordonnée du point de départ de la chaîne. Cette aire est comptée positivement au dessus de l'axe des x (c'est-à-dire pour y > 0) et négativement en dessous (pour  $y < 0$ ).

D'après le tableau de la figure 2.1, la chaîne 32301061210 avec  $y_0 = 0$  donne une aire  $S = 45/2.$ 

Pour une chaîne fermée décrivant le contour d'un objet,  $y_0$  peut être choisi de manière arbitraire. Cette formule donnera l'aire délimitée par le polygone décrivant le contour de l'objet. Ainsi, un signe négatif donne un déplacement en y décroissant.

## 2.1.5 Moments par rapport à l'axe des abscisses

Le premier moment par rapport à l'axe des x est donné par :

$$
M_{1^x} = \sum_{i=1}^n \frac{a_{ix}}{2} [y_{i-1}^2 + a_{iy}(y_{i-1} + \frac{a_{iy}}{3})]
$$
 (2.9)

Le second moment par rapport à l'axe des x (moment d'inertie) est donné par :

$$
M_{2^x} = \sum_{i=1}^n \frac{a_{ix}}{3} [y_{i-1}^3 + \frac{3}{2} a_{ix} y_{i-1}^2 + a_{iy}^2 y_{i-1} + \frac{1}{4} a_{iy}]
$$
\n(2.10)

Les formules donnant les moments suivant l'axe des y et suivant les diagonales principales sont similaires et peuvent être déduites de [Fre61b].

Freeman s'est arrêté ici en 1974 sur l'étude des moments. Nous verrons par la suite au § 2.3.5 page 60 qu'il est possible grâce à ces moments d'inertie d'obtenir les axes principaux d'inertie du contour d'une forme à partir de son code de Freeman.

## 2.1.6 Résidus

### 2.1.6.1 Résidu d'une chaîne

Le résidu  $\Re(A)$  d'une chaîne A est une chaîne de longueur minimale allant du point de départ de A au point final de A et ayant ses codants classés par ordre croissant.

Ce concept est intéressant car il donne le chemin le plus court pour aller du début à la fin de la chaîne. Ce chemin n'est pas unique et les autres chemins les plus courts sont obtenus en changeant l'ordre des codants du résidu.

Pour toute chaîne A, il existe un résidu du fait que celui-ci peut être construit.

Freeman [Fre74] donne un algorithme pour obtenir ce résidu :

• Déplacer le point initial de A à l'origine du système de coordonnées et calculer les coordonnées  $x'$  et  $y'$  du point d'arrivée dans ce nouveau repère :

$$
x' = x_n - x_0 = \sum_{\substack{i=1 \ i=1}}^n a_{ix}
$$
  

$$
y' = y_n - y_0 = \sum_{i=1}^n a_{iy}
$$
 (2.11)

- Déterminer l'octant contenant le dernier point  $(x', y')$ .
- Si  $(x', y')$  appartient à l'octant défini par les angles des codants  $m \times 45^{\circ}$  et  $(m+1) \times 45^{\circ}$ pour  $m \in [0, 7]$ , alors  $\Re(A)$  sera une concaténation des codants m et  $m + 1$  classés par ordre croissant. Les valeurs de m et le nombre d'occurrences des codants de valeur m et  $m + 1$  sont décrits figure 2.2 page ci-contre.

|                       | Signe              |        |                  |              | nb de codants de valeur |  |  |
|-----------------------|--------------------|--------|------------------|--------------|-------------------------|--|--|
| $\mathbf{x}^{\prime}$ | $ x' \text{-} y' $ | octant | m                | m            | $m+1$                   |  |  |
|                       |                    |        | $\left( \right)$ | $x'-y'$      |                         |  |  |
|                       |                    |        |                  | $X^{\prime}$ | $-x'+y'$                |  |  |
|                       |                    | VIII   | 7                | $-y'$        | $x'+y'$                 |  |  |
|                       |                    | VII    | 6                | $-x'-y'$     | $\mathbf{x}^{\prime}$   |  |  |
|                       |                    | IV     | 3                | V'           | $-x'+y'$                |  |  |
|                       |                    | Ш      | $\overline{2}$   | $x'+y'$      | $-x'$                   |  |  |
|                       |                    |        | 4                | $-x'+y'$     | $-Y'$                   |  |  |
|                       |                    |        | 5                | $-X'$        | $x'-y'$                 |  |  |

Figure 2.2 – Détermination du résidu d'une chaîne.

La Fig 2.3 page suivante présente l'obtention du résidu de la chaîne 3230106121022 pour laquelle on trouve  $x' = 4$  et  $y' = 6$ . Ces valeurs étant toutes deux positives et  $(|x'| - |y'|)$ étant également positif,  $(x', y')$  appartient à l'octant II, de plus,  $m = 1$ ; le résidu est donc 111122.

#### 2.1.6.2 Résidu d'une paire de codants

Le résidu de nombreuses paires de codants  $a_r a_s$ ,  $(r, s) \in [1..n]^2$ ,  $r \neq s$  est un simple codant, une chaîne nulle ou une paire de codants pairs et identiques. Si nous considérons une chaîne et que nous remplaçons toutes les paires de codants non nécessairement adjacents par leur résidu, nous réduirons alors la longueur de la chaîne sans modifier les points de départ et d'arrivée.

Une des applications est la suivante : si toutes les réductions possibles sont effectuées, on obtient, après réarrangement par ordre croissant le résidu de la chaîne complète. De plus, cette réduction par paires judicieusement choisies permettra un lissage de la courbe décrite par une chaîne de codants.

La figure 2.4 page suivante présente l'ensemble des résidus de paires de codants.

## 2.1.7 Distance entre deux points

La distance entre deux points a et b d'une chaîne A est donnée par l'une des 2 équations suivantes :

$$
d(a,b) = \sqrt{\left(\sum_{i=1}^{n} a_{ix}\right)^2 + \left(\sum_{i=1}^{n} a_{iy}\right)^2}
$$
 (2.12)

$$
d(a,b) = l \times \sqrt{(r_e + r_0)^2 + (r_0)^2}
$$
\n(2.13)

avec  $r_e$  et  $r_0$  le nombre de codants pairs et impairs de la chaîne résidu  $\Re(A)$ .

Considérant la chaîne 32301061210, en utilisant l'équation 2.13 pour les points extrémaux a et b, il vient :  $d(a, b) = l \times \sqrt{(4+2)^2 + (4)^2} \approx 7,21$  l.

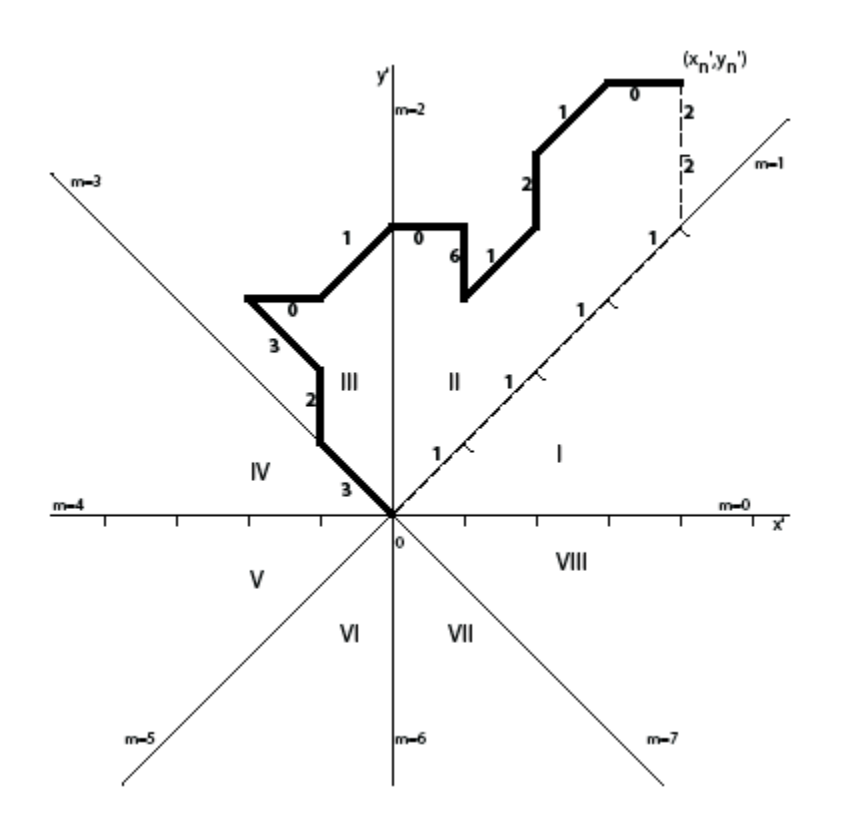

Figure 2.3 – Détermination du résidu de la chaîne 3230106121022.

|       |                | $\boldsymbol{a_s}$      |                |                         |                |                |                |                |          |  |  |
|-------|----------------|-------------------------|----------------|-------------------------|----------------|----------------|----------------|----------------|----------|--|--|
|       |                | $\boldsymbol{0}$        | $\mathbf{1}$   | $\overline{2}$          | 3              | $\overline{4}$ | $\overline{5}$ | 6              | 7        |  |  |
|       | $\overline{0}$ |                         |                | 1                       | $\overline{2}$ | X              | 6              | 7              |          |  |  |
|       | 1              |                         |                |                         | 22             | $\overline{2}$ | $\overline{X}$ | 0              | 00       |  |  |
|       | $\overline{2}$ | 1                       |                |                         |                | $\sqrt{3}$     | $\overline{4}$ | Х              | $\theta$ |  |  |
| $a_r$ | 3              | $\overline{2}$          | 22             |                         |                |                | 44             | 4              | X        |  |  |
|       | $\overline{4}$ | $\overline{\mathrm{X}}$ | $\overline{2}$ | 3                       |                |                |                | $\overline{5}$ | 6        |  |  |
|       | $\overline{5}$ | 6                       | Х              | 4                       | 44             |                |                |                | 66       |  |  |
|       | 6              | 7                       | 0              | $\overline{\mathrm{X}}$ | $\overline{4}$ | $\overline{5}$ |                |                |          |  |  |
|       | 7              |                         | 00             | 0                       | X              | 6              | 66             |                |          |  |  |

Figure 2.4 – Détermination du résidu d'une paire de codants.

## 2.1.8 Miroir d'une chaîne

Freeman [Fre $74$ ] présente l'obtention du miroir d'un codant  $a_i$  par rapport aux quatre axes principaux : l'axe horizontal (h) des x, l'axe vertical (v) des y et les axes diagonaux (d) et antidiagonaux (a).

$$
a_i^h = (8 - a_i)[8]
$$
  
\n
$$
a_i^a = (6 - a_i)[8]
$$
  
\n
$$
a_i^v = (4 - a_i)[8]
$$
  
\n
$$
a_i^d = (2 - a_i)[8]
$$
\n(2.14)

Par suite, le miroir  $A^u$  d'une chaîne A selon l'axe u (u représentant l'un des quatre axes h, v, d ou a) est donné par :

$$
A^{u} = (a_{1}a_{2}...a_{n})^{u} = a_{1}^{u}a_{2}^{u}...a_{n}^{u}
$$
\n(2.15)

avec :

$$
(Au)u = A \tag{2.16}
$$

Par exemple, la chaîne  $32301061210$  a pour miroir selon la droite  $y = x$  (dans le repère image présenté figure 1.15 page 13) la chaîne 34365605456.

## 2.2 Paramètres géométriques

Par paramètre géométrique, nous entendons ici une grandeur mesurable sur une forme et ayant (ou étant associée à) une unité comme une longueur, une aire ou les coordonnées d'un pixel particulier.

## 2.2.1 Périmètre

### 2.2.1.1 Méthode Directe

Tout d'abord, le périmètre interne, au sens du voisinage V<sup>4</sup> (voir figure 1.13 page 12), de l'objet A peut être estimé de la façon suivante (voir § 2.1.2 page 26) :

$$
P(A) = (nb_{0,2,4,6} + nb_{1,3,5,7}\sqrt{2}).l
$$
\n(2.17)

avec  $nb_{0,2,4,6}$  et  $nb_{1,3,5,7}$  le nombre de codants pairs d'une part et impairs d'autre part dans le code, et l le pas de la trame.

On suppose ici que les pixels sont carrés, c'est-à-dire que le pas en x est le même que le pas en y. Si ce n'est pas le cas, il faut dissocier les codants 0 et 4 (déplacement horizontal) des codants 2 et 6 (déplacement vertical). On obtient alors :

$$
P(A) = nb_{0,4}.l_y + n_{2,6}.l_x + n_{1,3,5,7}\sqrt{l_x^2 + l_y^2}
$$
\n(2.18)

avec  $l_x$  le pas de la trame en x et  $l_y$  celui en y.

Ainsi, sur une trame carrée, le périmètre interne de l'objet A présenté figure 1.16 page 14 vaut  $P(A) = 26 + 10\sqrt{2} \approx 40, 14$  l.

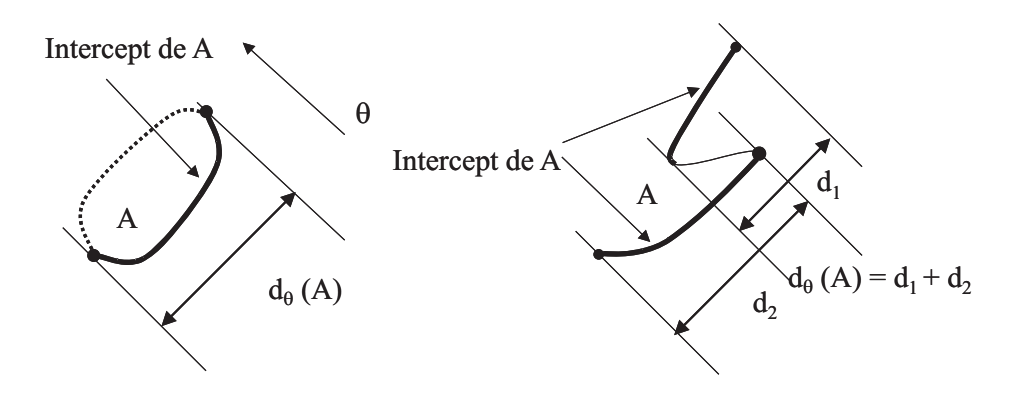

Figure 2.5 – Notion d'intercepts.

Il est également possible d'estimer le périmètre externe de l'objet étudié en procédant de même sur le code de son dilaté (voir chapitre 4 page 93 ).

Possédant les périmètres interne et externe, une moyenne des deux peut donner une estimation du périmètre de l'objet avant numérisation. Cependant, cette idée est à utiliser avec précaution car un périmètre externe peut gommer les zones rentrantes.

## 2.2.1.2 Périmètre de Crofton

Pour un objet A, convexe ou non convexe, le périmètre de Crofton  $P_{\mathcal{C}}(A)$  est défini comme suit :

$$
P_C(A) = \pi \times D_{moy}(A) l \tag{2.19}
$$

avec  $D_{moy}(A)$  le diamètre apparent moyen de A. Le diamètre  $D_{\theta}(A)$  de A est calculé dans chaque direction  $\theta$  du plan comme la longueur, projetée perpendiculairement à  $\theta$ , de l'intercept de A (partie de la frontière de A vue dans la direction  $\theta$ , voir figure 2.5).

Pour les convexes, le périmètre de Crofton peut donc être obtenu grâce à l'estimation des diamètres apparents de l'objet A qui sont alors identiques aux intercepts .

Or, au § 2.2.5 page 38, on obtient l'ensemble des diamètres apparents de A sur l'intervalle  $[0, \pi]$ . L'estimation du périmètre est donc calculée comme suit en projetant l'objet sur un axe formant un angle  $\theta$  avec l'axe horizontal :

$$
P_C(A) = \frac{\pi}{180} \sum_{\theta=1}^{180} D_{\theta}(A) l
$$
 (2.20)

Il est bien entendu possible de faire varier  $\theta$  avec un pas bien différent. Plus le pas sera petit, plus la précision sera importante, mais plus les temps de calcul seront longs.

Si la forme étudiée A n'est pas convexe, on utilisera toujours la formule 2.19, en ne considérant plus les diamètres apparents mais bien les intercepts (voir figure 2.5 et [Cos]).

Avec cette méthode on obtient  $P_C(A) \approx 42,88$  l pour l'objet de la figure 1.16 page 14.

## 2.2.2 Aire

Le code de Freeman permet également d'estimer l'aire de l'objet que l'on étudie.

#### 2.2.2.1 Utilisation du produit vectoriel

Une première méthode pour obtenir l'aire d'un objet connu par le code de Freeman de son contour utilise le produit vectoriel entre deux vecteurs dont l'origine est un point quelconque P de l'image et les extrémités M et N sont deux pixels consécutifs codés par le code de Freeman. (Un exemple est illustré sur la figure 2.6.)

En effet, le produit vectoriel  $\langle P\vec{M}, \vec{PN}\rangle$  de  $\vec{PM}$  et  $\vec{PN}$  est lié à  $\mu(PMN)$  l'aire du triangle PMN par la relation suivante :

$$
\overrightarrow{CPM}, \overrightarrow{PN} \ge 2.\mu(PMN) \tag{2.21}
$$

Considérons M comme étant le point de départ et N le point d'arrivée d'un codant, en sommant les produits vectoriels pour chacun des codants décrivant le contour d'un objet, on obtient le double de l'aire comprise à l'intérieur du polygone décrivant la frontière interne de l'objet.

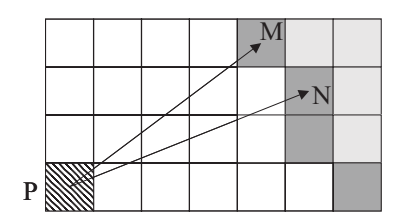

Figure 2.6 – Triangle formé par un point quelconque de l'image et deux pixels de la frontière d'un objet liés par un codant.

#### 2.2.2.2 Méthode de Ballard et Brown

Dans le livre de Ballard et Brown [Bal] se trouve un algorithme permettant de calculer l'aire contenue dans une courbe décrite par une chaîne de codes à quatre directions.

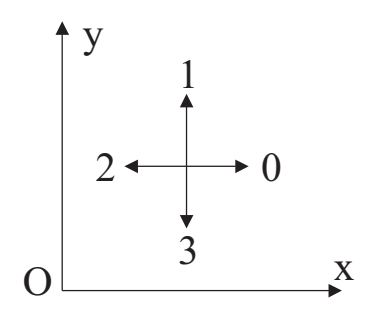

Figure 2.7 – Les quatre directions utilisées par Ballard et Brown.

Pour un code utilisant les quatre directions illustrées figure  $2.7 (0 : +x, 1 : +y, 2 : -x, 3 : -y)$ encerclant une région dans le sens horaire, avec comme point de départ  $(x, y)$ , l'algorithme 3 page suivante donne l'aire de cette région.

|              | Algorithme 3 Calcul de l'aire par Ballard et |
|--------------|----------------------------------------------|
| $\mathbf{1}$ | $aire = 0$                                   |
| 2            | $y_{position} = y$                           |
| 3            | pour $i=1$ to n faire                        |
| 4            | case direction :                             |
| 5            | [0] $aire = aire - y_{position}$             |
| 6            | $ 1 $ $y_{position} = y_{position} + 1$      |
| 7            | [2] $aire = aire + y_{position}$             |
| 8            | $ 3 $ $y_{position} = y_{position} - 1$      |
| 9            | end case                                     |
| 10           | fin pour                                     |
| 11           | retourner aire                               |

Algorithme 3 Calcul de l'aire par Ballard et Brown

Cet algorithme donne donc l'aire comprise à l'intérieur de la courbe joignant le centre des pixels décrits par le code.

Sur la figure 2.8, le code 4 directions est le suivant : 1110101030333032212232.

FIGURE 2.8 – Objet codé en utilisant quatre directions.

L'aire donnée par le déroulement de l'algorithme ci-dessus est donc 15 pixels. Ceci correspond bien à l'aire englobée par le polygone décrit par le codage de Freeman à quatre directions du contour de l'objet. On ne compte donc pas les parties des pixels appartenant à l'objet mais étant à l'extérieur de ce polygone.

Cette méthode peut cependant être utilisée pour calculer l'aire totale d'un objet dont on connaît le code de contour codé selon huit directions. Ces huit codants possibles vont du centre d'un pixel au centre du suivant.

Il est possible à partir de ce code d'obtenir le code à quatre directions utilisant des codants allant d'un sommet du pixel à un autre. Ainsi, on ne coderait plus un polygone contenu dans l'objet de départ, mais le plus petit polygone contenant cet objet de départ.

## 2.2.2.3 Amélioration de la méthode de Ballard et Brown

Nous avons généralisé cet algorithme à un codage de Freeman à huit directions, et nous l'avons adapté à la représentation sous Matlab.

Pour un code utilisant les huit directions représentées figure 2.9 page suivante  $(0 : +y,$ 1 : +y -x, 2 :-x, 3 :-y -x, 4 : -y, 5 : +x -y, 6 : +x, 7 : +y +x) et encerclant une région dans

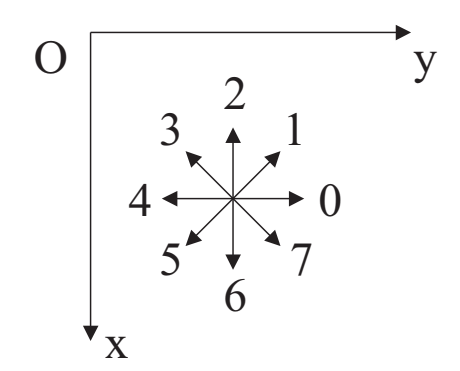

Figure 2.9 – Huit directions du code de Freeman.

le sens trigonométrique, avec comme point de départ  $(x, y)$ , l'algorithme 4 donne l'aire de cette région.

Algorithme 4 Calcul de l'aire, généralisation à huit directions

|     | 1: $aire = 0$                           |
|-----|-----------------------------------------|
|     | 2: $x_{position} = x$                   |
|     | 3: pour $i = 1$ to <i>n</i> faire       |
| 4:  | case direction :                        |
| 5:  | [0] $aire = aire + x_{position}$        |
| 6:  | [1] $aire = aire + x_{position} - 1/2$  |
| 7:  | $x_{position} = x_{position} - 1$       |
| 8:  | 2  $x_{position} = x_{position} - 1$    |
| 9:  | [3] $aire = aire - x + 1/2$             |
| 10: | $x_{position} = x_{position} - 1$       |
| 11: | 4  $aire = aire - x_{position}$         |
| 12: | [5] $aire = aire - x_{position} - 1/2$  |
| 13: | $x_{position} = x_{position} + 1$       |
| 14: | $ 6 $ $x_{position} = x_{position} + 1$ |
| 15: | 7  $aire = aire + x_{position} + 1/2$   |
| 16: | $x_{position} = x_{position} + 1$       |
| 17: | end case                                |
|     | $18:$ fin pour                          |
|     | 19: retourner <i>aire</i>               |

Ici encore, cet algorithme fournit l'aire du polygone formé par le code de Freeman de la frontière interne de l'objet.

#### 2.2.2.4 Correctif pour obtenir l'aire totale

Pour obtenir l'aire réelle de l'objet en terme de nombre de pixels allumés, il faut faire une petite rectification (voir figure 2.10) : l'aire obtenue par l'algorithme précédent nous donne en effet l'aire de l'objet comprise à l'intérieur de la courbe décrite par les codants de Freeman. On considère alors que cet objet est un polygone et que l'objet réel est ce polygone objet dilaté par une boule de taille un pixel.

Or, dnas le cas continu, pour des polygones convexes, l'aire  $\mu$  du polygone dilaté est donnée par la formule suivante :

$$
\mu(P \oplus B_a) = \mu(P) + p(P) + \mu(B_a)
$$
\n(2.22)

où  $P ⊕ B<sub>a</sub>$  représente le dilaté de  $P$  par  $B<sub>a</sub>$  (Voir chapitre 4 page 93).

Dans notre cas,  $\mu(P)$  est donné par un des algorithmes précédents,  $\mu(B_a)$  vaut un pixel car l'élément structurant de dilatation est ici un pixel, et la contribution du périmètre nous est donnée de la façon suivante : pour chaque codant, on ajoutera  $\frac{1}{2}$  pixel.

L'aire réelle de l'objet est donc la suivante :

$$
Aire = aire(algorithms) + \frac{Nb_{codants}}{2} + 1
$$
\n(2.23)

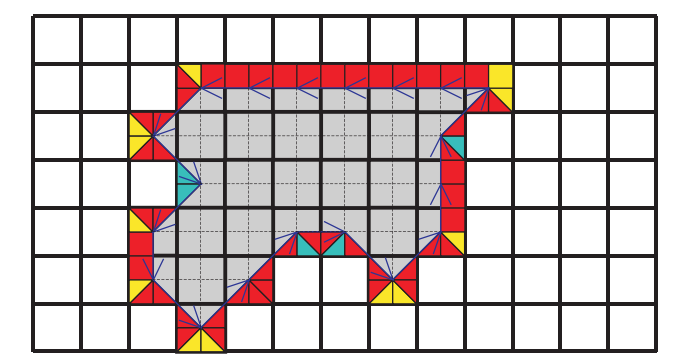

Figure 2.10 – Contribution de la couronne dans le calcul de l'aire.

Illustrons et vérifions ceci par l'exemple de la figure 2.10 :

- L'aire interne au polygone nous donne l'aire calculée par l'algorithme ci-dessus.
- L'aire ajoutée par chaque codant apparaît en rouge sur la couronne.
- En bleu sur cette même couronne est matérialisée l'aire que l'on a ajoutée 2 fois.
- L'aire à ajouter est en jaune.

Une petite vérification s'impose : l'aire en jaune moins l'aire en bleu nous donne exactement un pixel correspondant à l'aire de l'élément structurant de dilatation.

La formule (2.22) s'applique ainsi en discret pour des polygones quelconques, c'est-à-dire pas forcément convexes.

On remarquera ici que les zones localement concaves sont en bleu et que les zones localement convexes sont en jaune.

## 2.2.2.5 Autre méthode

Consédérant le pixel  $X_0(x_0, y_0)$  comme pixel de départ de la forme, son aire peut être estimée grâce à l'algorithme 5 page suivante que nous avons développé (nous présentons ici l'algorithme simplifié).

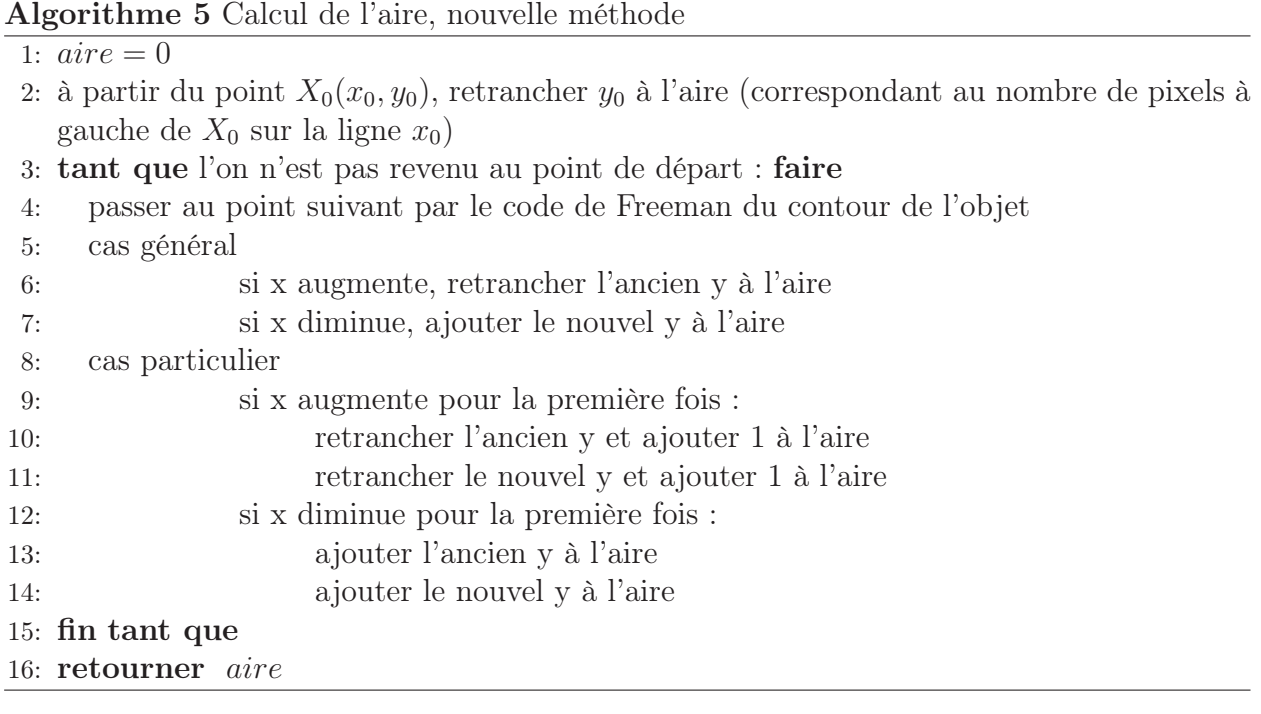

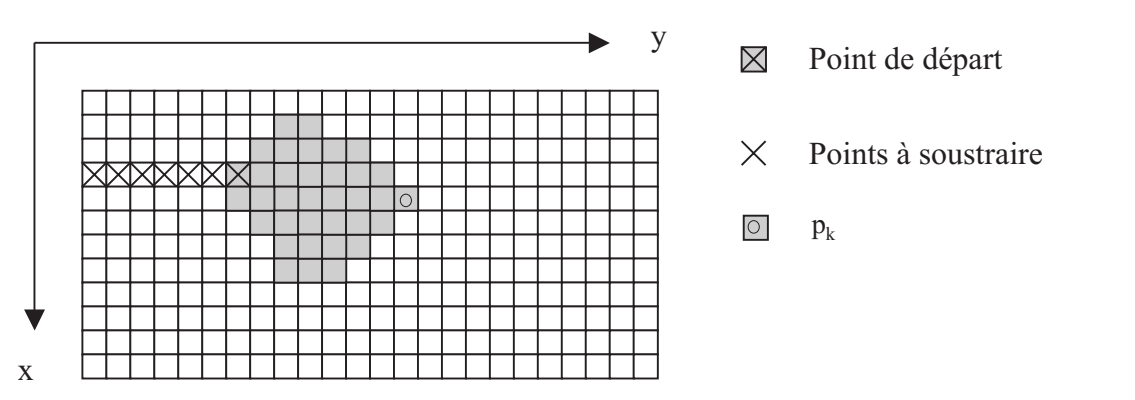

Figure 2.11 – Cas du premier point pour le calcul de l'aire.

La figure 2.11 présente le cas du premier point pour cet algorithme : étant sur le pixel de départ du code du contour de l'objet, on soustrait le nombre de pixels se trouvant à gauche : ici 6 pixels.

Lorsque l'algorithme arrive au pixel  $p_k$  de la frontière, situé le plus à droite sur la même ligne, il faudra ajouter 13 correspondant aux 13 pixels se situant à gauche de  $p_k$ , y compris  $p_k$ .

Ainsi, concernant cette ligne nous aurons un bilan positif de 7 correspondant aux 7 pixels allumés.

L'algorithme fait donc ce travail sur tout le contour de l'objet et sur toutes les lignes où l'objet est présent.

Un algorithme plus complexe prenant en compte plusieurs cas particuliers des objets étudiés a été implémenté. Ces cas particuliers sont les suivants :

- retour en arrière (par exemple un codant 4 suivi d'un codant 0, ou inversement, et dans les quatre directions)
- passage par un plateau en x croissant
- passage par un plateau en x décroissant
- cas d'un objet horizontal d'épaisseur 1 pixel

## 2.2.3 Centre de masse

Les coordonnées du centre de masse de la frontière d'un objet sont facilement calculables à partir du code de Freeman du contour de l'objet. Connaissant  $x_0$  et  $y_0$  les coordonnées du point de départ du code et en considérant l'orientation du plan selon la figure 1.15 page 13, les coordonnées du point joint par le premier codant sont calculables.

Ainsi, de proche en proche sont calculées les coordonnées de tous les points du contour. La moyenne en x et la moyenne en  $\eta$  nous donnent respectivement l'abscisse et l'ordonnée du centre de gravité de la frontière de l'objet.

Il est important de noter ici que dans la plupart des cas, ce point n'est pas le centre de masse de l'objet plein.

Connaissant les coordonnées du centre de masse du contour de l'objet, les rayons maximum, minimum et moyen de cet objet sont alors calculables.

## 2.2.4 Rayon maximum, minimum et moyen

Disposant des coordonnées  $(x_G, y_G)$  de G le centre de masse de la frontière de l'objet et des coordonnées de tous les points de la frontière, en calculant les distances au sens de Pythagore (ou en première approximation grâce à l'algorithme de Borgefors [Bor]) entre G et chaque point du contour  $P_i, i \in [1, n]$ , il vient :

$$
r_{max} = \max_{i \in [1,n]} (d(G, P_i))
$$
  
\n
$$
r_{min} = \min_{i \in [1,n]} (d(G, P_i))
$$
  
\n
$$
r_{mov} = \frac{1}{N} \sum_{i \in [1,n]} (d(G, P_i))
$$
\n(2.24)

où  $r_{max},\,r_{min}$  et  $r_{moy}$  désignent respectivement les rayons minimum, maximum et moyen.

L'objet illustré sur la figure 1.15 page 13 donne les résultats suivants :  $r_{max}(A) \approx 7,6$  l,  $r_{min}(A) \approx 3, 6$  l et  $r_{moy}(A) \approx 5, 8$  l.

## 2.2.5 Diamètre apparent maximal, minimal et moyen

Les diamètres apparents maximal  $D_{max}(A)$ , minimal  $D_{min}(A)$  et moyen  $D_{moy}(A)$  d'un objet A convexe (voir § 2.3.3 page 59) sont obtenus grâce à l'algorithme 6 page ci-contre.

La valeur du diamètre apparent maximal (respectivement minimal, moyen) est obtenue en trouvant le maximum (le minimum, la moyenne) du tableau  $D(A, \theta)$ :

Algorithme 6 Calcul des diamètres apparents 1: Extraction du code de Freeman du contour d'un objet 2: **pour**  $\theta$  allant de  $0^{\circ}$  à 179° par pas de 1° **faire** 3: Projection des huit directions du code de Freeman suivant l'orientation  $\theta$ 4: Initialisation d'une variable temporaire :  $tmp = 0$ 5: pour chaque codant j faire 6:  $tmp = tmp + projection(codant)$ 7: Mise en mémoire de  $tmp(j)$ 8: fin pour 9:  $D(\tilde{A}, \theta) = \max(tmp) - \min(tmp) + \sqrt{2} * \cos(45 - mod(i, 90))$ 10: fin pour

$$
D_{max}(A) = \max_{\theta} (D(A, \theta))
$$
  
\n
$$
D_{min}(A) = \min_{\theta} (D(A, \theta))
$$
  
\n
$$
D_{moy}(A) = \frac{1}{Card(\theta)} \sum_{\theta} D(A, \theta)
$$
\n(2.25)

Le segment joignant les points les plus éloignés d'un objet convexe est la corde de longueur maximale. Le diamètre apparent maximal ne fait que mesurer la longueur de ce segment.

L'objet illustré figure 1.15 page 13 donne les résultats suivants :  $D_{max}(A) \approx 15,81$  l,  $D_{min}(A) \approx 10$  l et  $D_{moy}(A) \approx 13,65$  l.

La méthode utilisée pour obtenir ce paramètre est intéressante car elle permet d'obtenir d'autres données sur l'objet étudié, comme le rectangle englobant d'aire minimale (§ 2.2.6 page suivante), ou le périmètre de Crofton (§ 2.2.1.2 page 32).

La figure 2.12 montre dans le cas d'un triangle droit et isocèle la courbe des diamètres apparents sur les 360°. On remarquera qu'une étude sur [0, 180°] est suffisante.

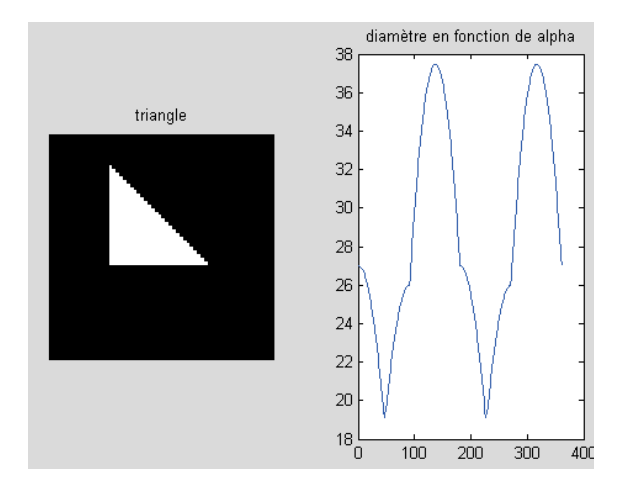

Figure 2.12 – Calcul des diamètres apparents dans le cas d'un triangle, en fonction de l'angle de projection (en degré).

## 2.2.6 Rectangle englobant d'aire minimale

## 2.2.6.1 Méthode de H. Freeman

H. Freeman [Fre75] propose en 1975 un moyen de déterminer le rectangle d'aire minimale contenant une courbe fermée de type contour d'un objet.

La première étape consiste en la recherche du plus petit rectangle contenant la courbe et dont les côtés sont parallèles aux axes  $x$  et  $y$ . Pour cela, il faut calculer  $x_i$  et  $y_i$  suivant les équations 2.4 page 26 et 2.5 page 27 et en extraire les minima et maxima :

$$
W_{min} = \min_{i \in [1,n]} (x_i)
$$
  
\n
$$
W_{max} = \max_{i \in [1,n]} (x_i)
$$
  
\n
$$
H_{min} = \min_{i \in [1,n]} (y_i)
$$
  
\n
$$
H_{max} = \max_{i \in [1,n]} (y_i)
$$
\n(2.26)

Le rectangle formé par les droites d'équations  $y = H_{min}$ ,  $y = H_{max}$ ,  $x = W_{min}$  et  $x = W_{max}$  entoure la courbe, mais en général, l'aire de ce rectangle n'est pas minimale.

L'étape suivante consiste à constituer le polygone  $P_0$  convexe dont les sommets sont ceux se situant sur l'une des quatre droites mentionnées ci-dessus.

Ensuite, chaque segment de ce convexe est subdivisé itérativement pour passer par les points de la courbe les plus éloignés se trouvant à l'extérieur du polygone. On obtient ainsi l'enveloppe convexe de la courbe de départ.

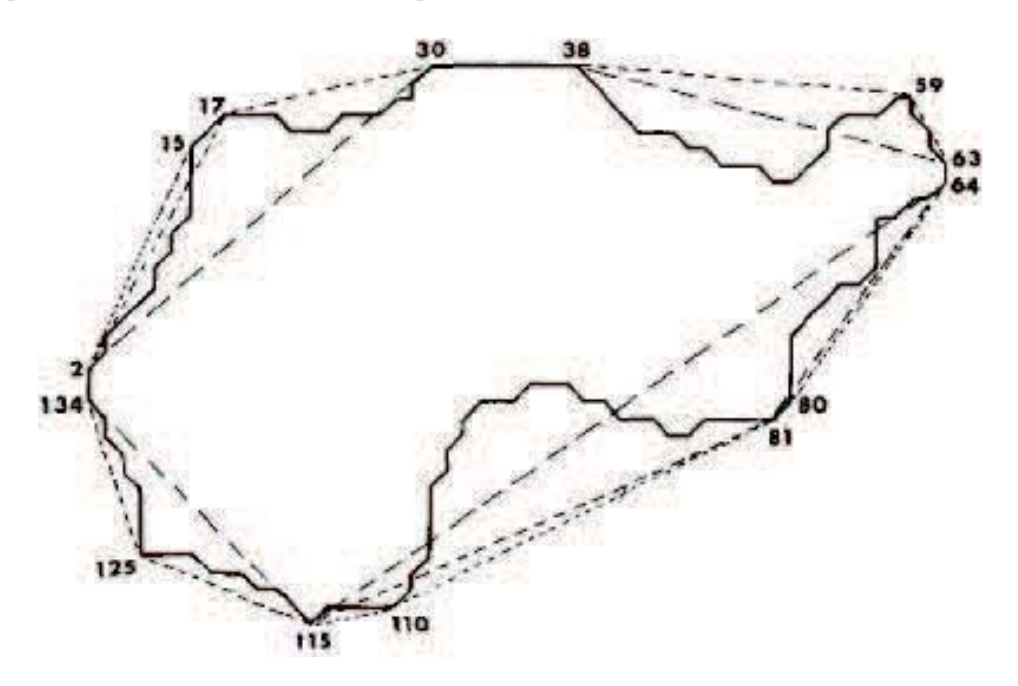

Figure 2.13 – Enveloppe convexe d'une courbe obtenue par H. Freeman.

La figure 2.13 montre une forme étudiée par H. Freeman [Fre75] après cette étape. Les pointillés plus longs montrent le polygone initial  $P_0$ , et l'enveloppe convexe est en pointillés

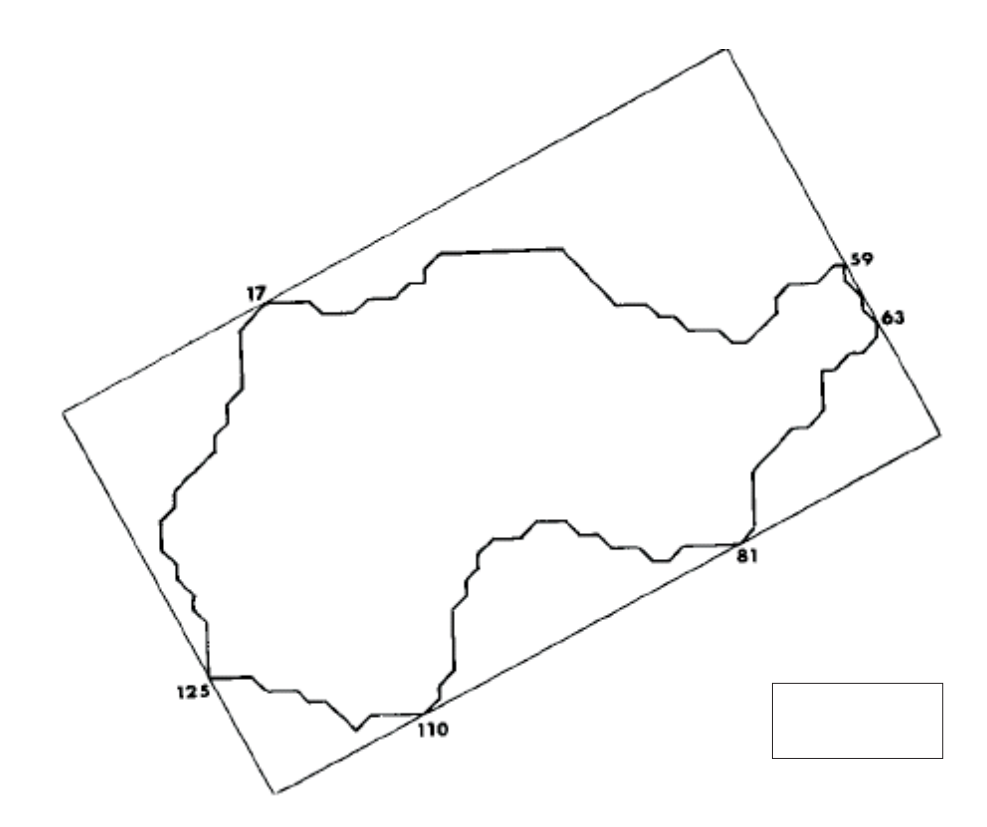

Figure 2.14 – Rectangle englobant d'aire minimale obtenu par H. Freeman.

courts. Les différentes tailles de pointillés montrent les étapes intermédiaires : plus les pointillés sont courts, plus il y a eu d'étapes. Les nombres correspondent aux indices des codants de la courbe qui n'est pas codée dans le sens trigonométrique utilisé jusqu'ici, mais cela n'a aucune incidence sur le résultat.

La dernière étape, qui consiste à trouver le rectangle d'aire minimale englobant ce polygone, nécessite trois théorèmes qu'H. Freeman utilise et démontre :

Théorème 1 : Soit un rectangle avec quatre points choisis arbitrairement [dans le plan] et tel qu'aucun côté ne contienne plus d'un [de ces quatre] point[s], il existe un autre rectangle dont chaque côté contient un seul et unique de ces points et tel que l'aire est inférieure à l'aire du rectangle de départ.

Théorème 2 : Le rectangle d'aire minimale entourant un polygone convexe a un côté colinéaire avec un des côtés du polygone.

Théorème 3 : Le rectangle d'aire minimale englobant l'enveloppe convexe d'une chaîne de codants simple fermée est le même que celui englobant la courbe.

A partir de ces trois théorèmes, il suffit de calculer l'aire des rectangles ayant un côté commun avec le polygone donnant l'enveloppe convexe, et de retenir le plus petit en terme de surface. La figure 2.14 présente un exemple de résultat obtenu par H. Freeman.

### 2.2.6.2 Nouvelle Méthode

Notons  $R_{min}(A, \theta)$  le rectangle d'aire minimale englobant un objet A, et dont une des directions est  $\theta$ .

L'aire de ce rectangle  $\mu(R_{min}(A, \theta))$  peut être obtenue de la façon suivante à partir de la liste  $D(A, \theta)$  des diamètres apparents obtenue au § 2.2.5 page 38 : il suffit de choisir le rectangle pour lequel le produit de deux diamètres apparents pris à 90° d'intervalle est minimal, selon l'équation :

$$
\mu(R_{min}(A,\theta)) = min_{\theta \in [0,180]} (D(A,\theta) \times D(A,\theta+90))
$$
\n(2.27)

L'orientation du rectangle englobant d'aire minimale est donc connue grâce à  $\theta$ .

Cette méthode semble algorithmiquement plus simple que celle proposée par Freeman, mais elle nécessite au préalable de calculer les diamètres apparents de l'objet.

## 2.2.7 Dimension fractale

## 2.2.7.1 Historique

Il n'existe pas de définition unique et acceptée de tous pour la dimension fractale. Plusieurs d'entre elles sont présentées dans [Man]. Une comparaison souvent utilisée pour comprendre ce concept est la mesure de la longueur de la côte de Bretagne par [Rich], qui donne un résultat surprenant : cette longueur dépend de l'unité avec laquelle on la mesure. En effet, plus cette unité de mesure est petite, plus la mesure est grande. La raison est la suivante : plus on regarde de près la côte Bretonne, plus elle apparaît irrégulière et plus on doit mesurer avec une petite règle pour faire le tour des aspérités en les collant le mieux possible.

Quelques-unes des méthodes d'estimation de la longueur d'une courbe sont présentées ici : la méthode du compas, la méthode des boîtes, celle des intercepts et enfin la saucisse de Minkovski.

#### Méthode du compas

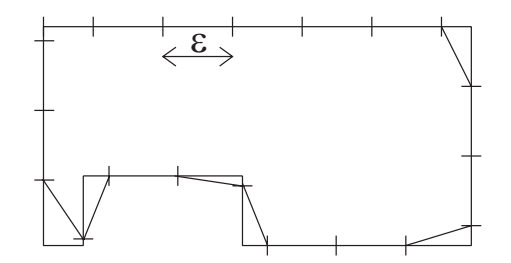

FIGURE 2.15 – Méthode du compas : $18\epsilon \leq P_\epsilon \leq 19\epsilon$ 

La méthode du compas, présentée par  $[T_i]$  consiste à fixer l'ouverture  $\epsilon$  d'un compas. On appelle cette ouverture le pas et on mesure le nombre de fois ou ce pas peut être porté sur la courbe. On obtient ainsi une estimation de la longueur de la courbe :

$$
P_{\epsilon} = \epsilon \times N_{\epsilon} \tag{2.28}
$$

Il faut ensuite considérer un pas deux fois plus petit et refaire la mesure. Dans le cas d'une

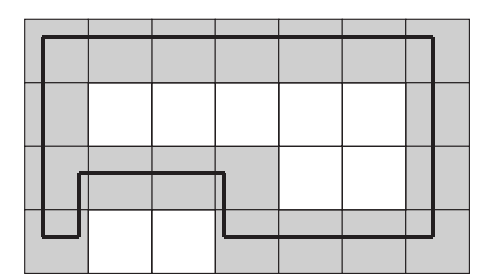

FIGURE 2.16 – Méthode des boîtes :  $P_\epsilon = 19\epsilon$ 

courbe régulière, la longueur estimée se stabilise très rapidement, mais dans le cas d'une courbe fractale, lorsque  $\epsilon$  tend vers zéro, cette longueur tend vers le rapport suivant :

$$
\rho = \frac{\epsilon}{\epsilon^{DF}}
$$
\n(2.29)

où  $\epsilon$  est l'amplitude du compas et DF la dimension fractale recherchée. Un exemple d'estimation de la longueur d'une courbe fermée, c'est-à-dire d'un périmètre, est présenté figure 2.15 page ci-contre.

#### Méthode des boîtes

L'objet est ici placé sur une grille régulière composée de carrés de taille  $\epsilon$ . Le nombre  $N_{\epsilon}$  de boîtes interceptant la frontière de l'objet donne une estimation du périmètre selon l'équation :

$$
P_{\epsilon} = \epsilon \times N_{\epsilon} \tag{2.30}
$$

Ce moyen de calculer un périmètre d'objet ou la longueur d'une courbe non fermée, appelé méthode des boîtes a été introduit par [Gou]. Un exemple est donné sur la figure 2.16.

#### Méthode des intercepts

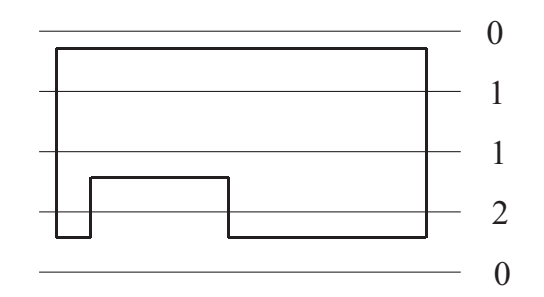

FIGURE 2.17 – Méthode des intercepts :  $P_\epsilon = 4 \times 4 \epsilon = 16 \epsilon$ 

Considérons des aiguilles parallèles à une distance  $\epsilon$  l'une de l'autre traversant l'objet. Si l'objet n'admet aucune direction privilégiée (objet isotrope), une estimation de son périmètre  $P_{\epsilon}$  peut être donnée en utilisant le nombre d'intercepts grâce à l'équation :

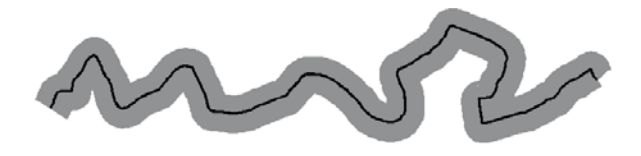

Figure 2.18 – Saucisse de Minkowski.

$$
P_{\epsilon} = 4 \times N_{\epsilon} \times \epsilon \tag{2.31}
$$

Cette méthode pour calculer le périmètre d'un objet est connue sous le nom de méthode des intercepts (voir [Tri]) et illustrée sur la figure 2.17 page précédente.

#### Saucisse de Minkowski

La frontière de l'objet est ici épaissie à l'aide d'un pinceau de largeur  $2\times\epsilon$  représentant une dilatation avec une boule de rayon  $\epsilon$ . L'aire de la frontière épaissie est liée au périmètre et l'on obtient une estimation de celui-ci selon l'équation :

$$
P_{\epsilon} = A_{\epsilon}/2\epsilon \tag{2.32}
$$

Cette méthode appelée saucisse de Minkowski d'une courbe a été publiée par [Gou] et [Tri].

Après ce rappel des différents moyens d'obtenir la longueur d'une courbe, nous allons présenter quelques considérations sur la notion de dimension.

#### 2.2.7.2 A propos de dimension

#### Dimension non entière

On pourrait penser que plus  $\epsilon$  est petit, plus l'estimation du périmètre  $P_{\epsilon}$  de l'objet étudié est bonne, mais en réalité, cette estimation diverge. La raison de cette divergence est due aux irrégularités qui apparaissent quand  $\epsilon$  décroît.

Si l'on désire mesurer la longueur d'une côte, en utilisant une des méthodes décrites plus haut, plus  $\epsilon$  sera petit, plus le calcul prendra en considération de nouvelles causes de rugosités comme des criques, des rochers, des pierres et des grains de sable, ce qui donnera une croissance infinie de la mesure de la longueur de la côte.

La croissance de l'estimation de la longueur des côtes a été étudiée par [Rich] qui a conclu que la croissance du périmètre était exponnentielle et pouvait s'exprimer proportionnellement  $\tilde{a} \epsilon^{\alpha}$  où α peut être déterminé par la représentation graphique de  $P_{\epsilon}$  en fonction de  $\epsilon$  en utilisant une échelle log − log.

Par conséquent, la valeur du périmètre dépend bien de l'échelle. Ce phénomène surligne le problème de l'unité de mesure qui n'est généralement pas adaptée à l'objet mesuré. L'unité de mesure adéquate est celle qui va donner la même estimation quelle que soit l'échelle.

Cela signifie que  $N_{\epsilon} \times \epsilon^{unit}$  diverge ou tend vers zéro.

$$
\begin{cases}\nP_{\epsilon} = N_{\epsilon} \times \epsilon \\
P_{\epsilon} = P_1 \times \epsilon^{\alpha} \quad \Leftrightarrow \quad \left\{\n\begin{array}{l}\nN_{\epsilon} = P_1 \times \epsilon^{\alpha - 1} \\
P_1 = N_{\epsilon} \times \epsilon^{1 - \alpha}\n\end{array}\n\right.\n\tag{2.33}
$$

De l'équation 2.33, on déduit que l'unité du périmètre n'est généralement pas entière et que sa valeur est  $1 - \alpha$ .

 $1 - \alpha$  est la dimension fractale du périmètre de l'objet et est notée DF. Elle donne une idée de la complexité de l'objet observé :

- si  $D_f \rightarrow 1$ , la surface de l'objet est lisse et comparable à une courbe sans irrégularité de dimension topologique 1.
- si  $D_f \rightarrow 2$ , la surface de l'objet est très rugueuse et tend à remplir l'espace de dimension topologique 2 : le plan.

#### Dimension fractale

Les définitions mathématiques de la dimension fractale de Hausdorff-Besicovitch ou Hausdorff ont été développées par [Hau], [Bes33], [Bes34] and [Bes37]. Tout d'abord, le concept de dimension fractale d'une structure ne peut pas être défini sans l'existence d'une distance.

Ensuite, nous devons mentionner ici que dans ces définitions, il y a toujours un processus limite quand  $\epsilon \to 0$ . Pour le calcul de la dimension fractale, nous devons utiliser des longueurs finies : la précision du calcul dépend de la longueur  $\epsilon$  relativement à la taille de l'objet.

Un objet composé de segments a une dimension topologique de 1, un autre objet composé d'éléments de surface a une dimension de 2. Une structure fractale a une dimension fractale strictement supérieure à sa dimension topologique.

#### Dimension de Hausdorff-Besicovitch

Une première méthode pour calculer la dimension fractale d'un objet est la suivante : l'objet est couvert de boîtes de mesure  $\mu = \epsilon^{d(E)}$  où  $d(E)$  est la dimension de l'objet. Lorsque l'on cherche  $d(E)$ , une des solutions consiste à prendre  $\mu = \epsilon^{\alpha}$  comme unité de mesure.

Considérons l'exemple d'un carré de côté L pour lequel  $d = 2$ , couvert par des boites de taille  $\epsilon$ . Le résultat est donné par  $M = N\mu$  avec N le nombre de boîtes utilisées pour couvrir le carré. Par conséquent, nous avons  $N = (L/\epsilon)^d$ . Il vient alors  $M = N\epsilon^{\alpha} = (L/\epsilon)^d \epsilon^{\alpha} = L^2 \epsilon^{\alpha-2}$ .

Pour  $\alpha = 1, M \to \infty$  lorsque  $\epsilon \to 0$ . Cela signifie qu'un carré a une longueur infinie. Pour  $\alpha = 3, M \rightarrow 0$  lorsque  $\epsilon \rightarrow 0$ . Cela signifie qu'un carré n'a pas de volume. Et finalement, pour  $\alpha = 2$ ,  $M \to L^2$  lorsque  $\epsilon \to 0$ . Cela signifie qu'un carré a une aire finie de dimension 2.

Il est possible d'utiliser cette méthode pour toutes les dimensions réelles  $\alpha$  incluant les dimensions non entières, c'est-à-dire les dimensions fractales.

Cependant, il n'est généralement pas possible de couvrir un objet avec des boîtes identiques de taille  $\epsilon$ ; c'est pourquoi on utilisera des boules  $B_i$  de diamètre  $\delta(B_i) \leq \epsilon$ . Ceci donne plus de flexibilité mais oblige  $\mu$  à être la limite inférieure de la somme des mesures élémentaires.

Il faut enfin considérer la mesure de  $\alpha$ -recouvrement  $m_{\alpha}(A)$  d'un objet A introduite par [Hau] et [Bes33], et définie comme suit :

$$
m_{\alpha}(A) = lim_{\epsilon \to 0} m_{\alpha}^{\epsilon}(A)
$$
  

$$
m_{\alpha}^{\epsilon}(A) = inf(\sum (\delta B_i)^{\alpha} : \bigcup_i (B_i) \supset E, \delta(B_i) \le \epsilon)
$$

Ensuite, la dimension de Hausdorff (ou Hausdorff-Besicovitch)  $dim_H(A)$  d'un objet A est l'unique valeur telle que :

$$
\begin{cases}\n m_{\alpha}(A) = \infty & \text{if } 0 \le \alpha < \dim_H(A) \\
 m_{\alpha}(A) = 0 & \text{if } \dim_H(A) < \alpha < \infty\n\end{cases}
$$
\n(2.34)

 $\dim_H(A)$  est donc la valeur limite pour laquelle la mesure de  $\alpha$ -recouvrement fait un saut de zéro à l'infini.

Cette définition ne peut clairement pas aboutir à une méthode pratique, c'est pourquoi d'autres moyens de calcul ont été développés.

#### Dimension de Bouligand-Minkowski

La dimension de Bouligand-Minkowski peut être calculée à partir de la saucisse de Minkovski, de la méthode des boîtes, de la méthode des boules disjointes ou de la méthode du compas ([Gou]).

#### Méthode de la saucisse de Minkowski

Comme expliqué plus haut, la saucisse de Minkovski d'un objet A est l'ensemble de points situés à une distance inférieure à  $\epsilon$  de l'objet considéré. Soit  $\mu_{\epsilon}$  l'aire de cette saucisse, la dimension de Bouligand-Minkowski  $dim_B(A)$  est définie par [Bou28], [Bou29] and [Min01] comme :

$$
dim_B(A) = lim_{\epsilon \to 0} \frac{\log(\frac{\mu_{\epsilon}}{\epsilon^2})}{\log(\epsilon)}
$$
\n(2.35)

La dimension fractale de Bouligand-Minkowski  $dim_{BM}(A)$  peut ensuite être déduite de la pente de la représentation graphique de  $\log(\frac{\mu_{\epsilon}}{\epsilon^2})$  en fonction de  $\log(\epsilon)$ , comme présenté sur la figure 2.19.

#### Méthode des boîtes

L'objet est couvert par une grille contenant  $k^2$  boîtes carrées contigües de taille  $\epsilon = 1/k$ . Soit  $N(\epsilon)$  le nombre de boîtes interceptant l'objet. La dimension de la méthode des boites  $\dim_B(A)$  d'un objet A est donnée par :

$$
dim_B(A) = lim_{\epsilon \to 0} \frac{\log N(\epsilon)}{\log(\epsilon)}
$$
\n(2.36)

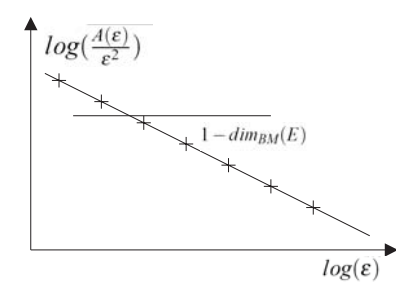

Figure 2.19 – Estimation de la dimension de Bouligand-Minkowski.

Figure 2.20 – Boîtes couvrant un objet.

#### Méthode des boules disjointes

Soit  $N(\epsilon)$  le nombre maximum de boules disjointes de rayon  $\epsilon$  centrées sur l'objet A. L'estimation de la dimension de Bouligand-Minkowski calculée par la méthode des boules disjointes (voir figure 2.21) est donnée par :

$$
dim_B(A) = lim_{\epsilon \to 0} \frac{\log N(\epsilon)}{\log(\epsilon)}
$$
\n(2.37)

### Méthode du compas

La longueur de l'objet est mesurée avec un compas à différents écartements  $\epsilon$ . Soit  $N(\epsilon)$ le nombre de pas pour couvrir entièrement l'objet, la dimension fractale est donnée par :

$$
dim_B(A) = lim_{\epsilon \to 0} \frac{\log N(\epsilon)}{\log(\epsilon)}
$$
\n(2.38)

Il a été prouvé par [Fal] que toutes ces méthodes donnent le même résultat pour la dimension fractale des objets étudiés.

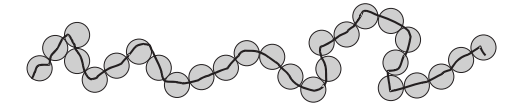

Figure 2.21 – Boules disjointes couvrant un objet.

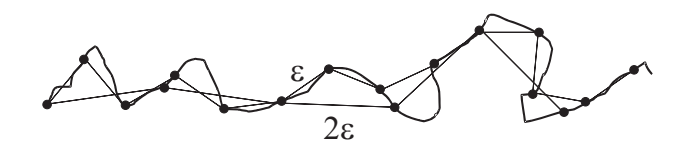

Figure 2.22 – Deux différents écartements pour mesurer la longueur d'un objet.

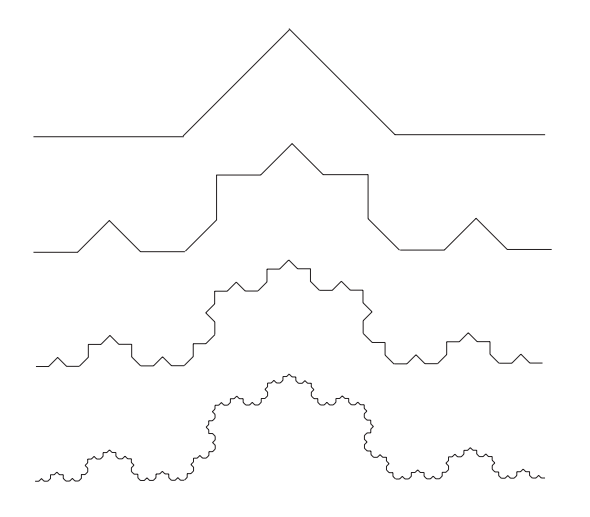

Figure 2.23 – Courbe de Von Koch à différentes échelles.

#### 2.2.7.3 Applications

Habituellement, la dimension fractale d'un objet est calculée directement par une mesure sur cet objet. La méthode utilisée ici est inversée dans le sens où l'on construit d'abord le code de Freeman de la courbe et on mesure ensuite sa dimension fractale.

Le code de Freeman est utilisé ici et l'intérêt majeur est que l'on n'a pas besoin de représentation graphique de la courbe pour mesurer sa dimension fractale. Cependant, les courbes de Von Koch et de Peano sont illustrées comme résultat de la construction obtenue grâce au code de Freeman.

### Première application : la courbe de Von Koch

Considérons un segment composé de trois parties égales, la courbe de Von Koch (voir figure 2.23) est obtenue en remplaçant la seconde partie par les 2 autres parties d'un triangle equilatéral et en itérant le processus sur chacun des segments obtenus. La courbe obtenue a donc des angles de 60◦.

#### Objectifs :

Grâce au code de Freeman, nous avons étudié le cas de la courbe de Von Koch pour un angle  $\alpha = 45^{\circ}$ . La dimension fractale théorique  $DF_{Koch}$  est donnée par :

$$
DF_{Koch} = \frac{\log(2)}{\log(2 \times \cos(\frac{\alpha}{2}))}
$$
\n(2.39)

Avec un angle  $\alpha = 45^{\circ}$ , cela donne  $DF_{Koch} \approx 1,128$ .

#### Génération de la courbe de Von Koch :

Tout d'abord nous avons généré la courbe de Von Koch dont l'élément de base est codé par la chaîne suivante : 0000000 11111 77777 0000000. En effet, tous les segments doivent avoir la même longueur.

Or les segments codés par  $0000000$  ont une longueur de 7 l et ceux codés par 11111 et 77777 ont une longueur de  $5\sqrt{2}$  l soit environ 7,07 l.

Le générateur étant créé, il nous reste à remplacer chaque segment par ce générateur et à réitérer le nombre n de fois désiré. L'algorithme 7 donne la construction de la courbe de Von Koch.

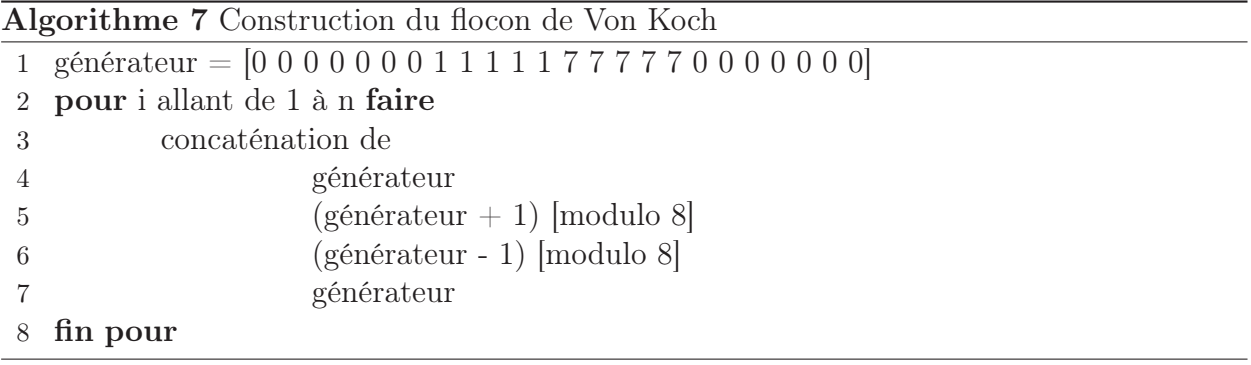

Il faut ensuite reprendre chaque segment et modifier sa longueur afin que celle-ci soit de  $7 l$  pour les segments horizontaux et verticaux, et  $5\sqrt{2} l$  pour les segments diagonaux. Ceci se fait simplement en testant le nombre de codants égaux consécutifs et leur parité.

Il nous reste finalement à calculer la dimension fractale de cette courbe. Pour cela nous utilisons la méthode du compas selon l'algorithme 8.

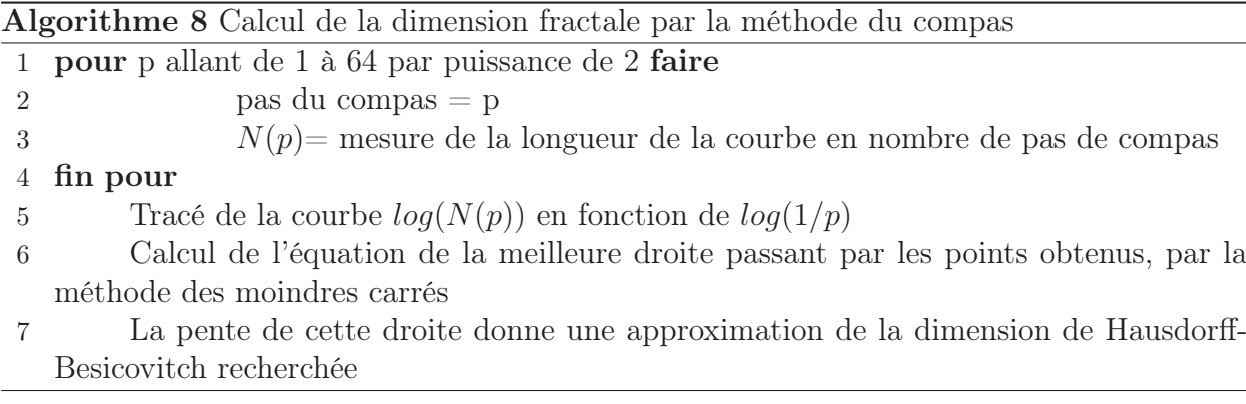

La mesure de la longueur de la courbe (seconde étape de l'algorithme) est faite en calculant la distance géométrique entre le premier pixel de la frontière codée et les pixels suivants. Lorsque cette distance dépasse (ou égale) le pas du compas, nous incrémentons N et nous recommençons le processus en considérant comme premier pixel celui pour lequel le pas du compas a été dépassé (ou égalé).

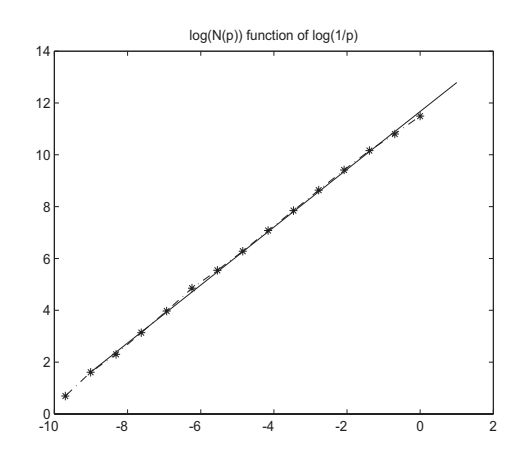

Figure 2.24 – Calcul de la dimension fractale de la courbe de von Koch.

#### Résultat :

La dimension fractale théorique est 1, 12 et la dimension obtenue expérimentalement est 1, 117. Nous avons donc ici 2% d'erreur. Ceci est principalement dû à l'erreur de départ sur la longueur des segments de base.

### Seconde application : la courbe de Peano

#### Objectifs :

Les objectifs sont ici les mêmes que pour la courbe de Von Koch : établir le code de Freeman de la courbe et mesurer sa dimension fractale directement à partir du code obtenu.

## Génération de la courbe de Peano :

La courbe fractale de Peano (see fig. 2.25 page suivante), initialement décrite par [Pea], est une courbe remplissante. Considérons cette courbe en deux dimensions, elle remplit entièrement la surface, sa dimension fractale théorique est donc 2.

Sa construction est la suivante : considérons une image comme neuf carrés disposés comme sur la figure 2.26 page ci-contre et joignons le centre de ces carrés de 1 à 9. Réitérons ensuite le processus en divisant chacun de ces carrés en neuf autres carrés. La courbe obtenue est la courbe de Péano.

#### Résultat :

L'algorithme utilisé ici est le même que pour la courbe de von Koch, et nous avons trouvé une dimension fractale de 1.94. Nous avons ici 3 % d'erreur qui sont principalement dus à l'écartement du compas qui n'est pas constant. En effet, chaque mesure de N est arrondie à la longueur géométrique la plus proche séparant le centre de deux pixels.

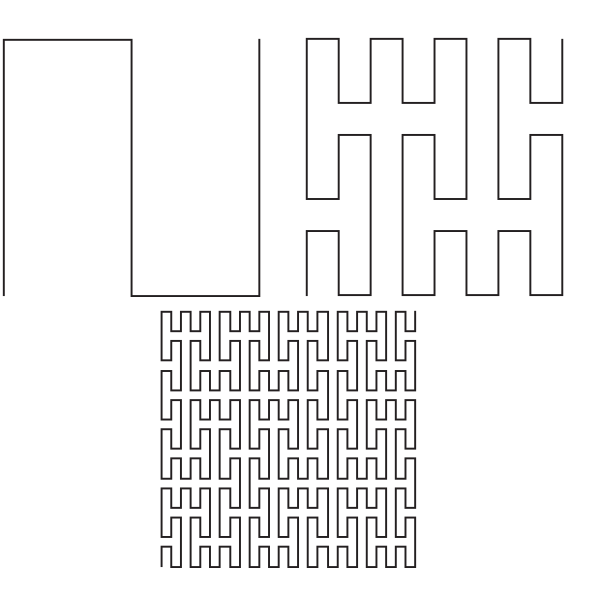

Figure 2.25 – Courbe fractale de Peano à trois différentes échelles.

| 3 | 4 | 9 |  |  |
|---|---|---|--|--|
| 2 | 5 | 8 |  |  |
|   | 6 |   |  |  |

Figure 2.26 – Représentation des carrés pour la courbe de Peano.

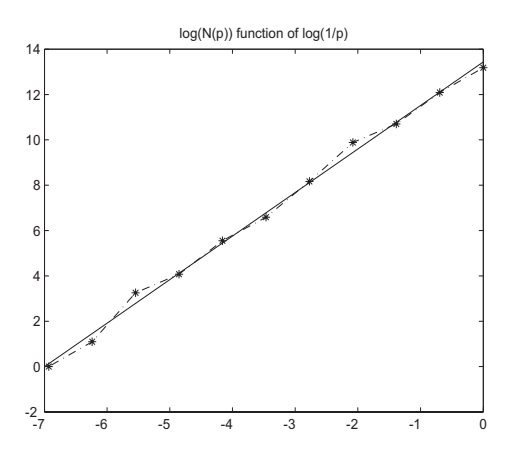

Figure 2.27 – Calcul de la dimension fractale de la courbe de Peano.

## 2.2.7.4 Conclusion

Ce paragraphe a donc introduit une nouvelle méthode de calcul de la dimension fractale d'une courbe, en utilisant le code de Freeman.

## 2.3 Paramètres de formes

Un paramètre de forme est une grandeur sans dimension qui permet d'évaluer une ou plusieurs caractéristiques d'une forme. En considérant une forme, on obtient ainsi, pour des paramètres de circularité, de symétrie, de convexité... une valeur chiffrée permettant d'effectuer des comparaisons avec d'autres formes.

## 2.3.1 Paramètres de circularité

Nous présentons ici les paramètres de circularité les plus répandus bien que tous ne soient pas directement calculables grâce au code de Freeman. Notre étude permet pour le moment d'obtenir  $\chi_1$ ,  $\chi_2$  et  $\chi_3$ .

Rappelons que les paramètres de forme sont des nombres associés à une forme de façon intrinsèque (c'est-à-dire insensibles au facteur échelle). On peut s'appuyer, à titre d'exemple, sur la notion de circularité : le fait qu'une forme soit plus ou moins circulaire ne doit pas dépendre des opérateurs géométriques tels que translation, rotation et bien sûr homothétie.

#### 2.3.1.1 Le plus classique

Il existe de nombreuses approches de la circularité. Une des plus courantes est la suivante :

$$
\chi_1(A) = \frac{P^2(A)}{\mu(A)}\tag{2.40}
$$

Avec  $\mu(A)$  l'aire calculée par l'une des méthodes vues précédemment et  $P(A)$  le périmètre calculé par la méthode présentée au § 2.2.1 page 31. Ce paramètre, bien entendu sans unité, est issu du théorème des isopérimètres (voir [Lab]). Ce dernier établit qu'avec un lacet de longueur l fixée, c'est-à-dire à périmètre constant, on enfermera une aire maximale à l'intérieur du lacet lorsque la forme dessinée est un cercle et seulement dans ce cas. Autrement dit, ce paramètre vaut  $4 \times \pi$  pour un disque et pour une autre forme  $A$ ,  $\chi_1(A) > 4 \times \pi$ .

L'utilisation d'un tel paramètre doit se concrétiser en écrivant :

- $\chi_1(A)$  proche de  $4 \times \pi \Rightarrow A$  proche d'un disque,
- $\chi_1(A)$  loin de  $4 \times \pi \Rightarrow A$  loin de la forme disque.

Remarquons que cela n'est pas très exploitable si  $\chi_1(A)$  n'est pas acquis avec une grande fiabilité et que cela sous-entend une continuité de la fonction  $\chi_1(A)$  définie sur l'espace des formes et à valeurs dans R, ce qui n'est pas le cas.

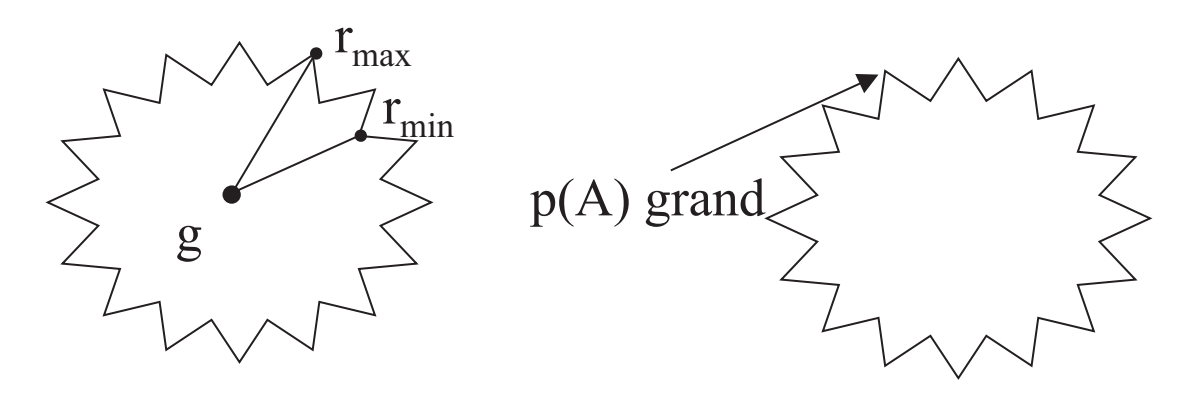

FIGURE 2.28 – Comparaison de  $\chi_1(A)$  et  $\chi_2(A)$  pour un cercle très bruité.

#### 2.3.1.2 Paramètre radial

Pour toute forme A, on calcule son centre de gravité  $g$ , que l'on joint à un point m se déplaçant sur la frontière de A. On retient les valeurs extrêmes de gm comme les rayons maximum et minimum de  $A : r_{max}(A)$  et  $r_{min}(A)$ .

Le paramètre radial  $\chi_2(A)$  est alors défini par :

$$
\chi_2(A) = \frac{r_{max}(A) - r_{min}(A)}{r_{min}(A)}\tag{2.41}
$$

Le fait de disposer de deux paramètres est un avantage si leurs comportements sont différents : cela ouvre des perspectives applicatives plus larges. Nous pouvons illustrer la différence de comportement de  $\chi_1(A)$  et  $\chi_2(A)$  par la figure 2.28. Sur cette figure, on calcule un  $\chi_1(A)$  grand et un  $\chi_2(A)$  petit, les résultas de ces deux paramètres semblent donc très différents. Pour des applications concrètes (numériques), on préfèrera  $\chi_2$  qui est beaucoup moins sensible au bruitage de la frontière.

#### 2.3.1.3 Utilisation des disques inscrit et circonscrit

L'accès au disque inscrit dans A (voir figure 2.29 page suivante) est aisé grâce à la notion d'érodé ultime (voir § 4.2.3.3 page 106) et peut être précis grâce à l'algorithme 20 page 106. Si  $r(A)$  désigne le rayon du disque inscrit, on définit le taux de remplissage de A par un disque sous la forme :

$$
\chi_3(A) = \frac{\pi r^2(A)}{\mu(A)}
$$
\n(2.42)

qui tend vers 1 si A s'approche d'un disque.

De la même manière, on peut définir le disque circonscrit à A (unique). Ce problème n'est pas réputé simple et est un classique de géométrie algorithmique (plus petit disque contenant un semis de n points dans le plan).

[Jou83] a apporté une solution avec un algorithme de la fenêtre disquée.

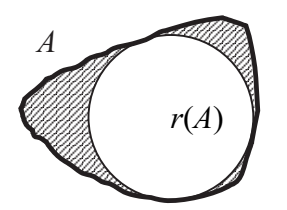

FIGURE 2.29 – Disque inscrit dans une forme A pour le calcul de  $\chi_5$  et  $\chi_3$ .

Sachant construire le disque circonscrit, on dispose de deux outils d'évaluation de la circularité. En désignant par  $R(A)$  le rayon du disque circonscrit à A, on peut poser comme précédemment :

$$
\chi_4(A) = \frac{\mu(A)}{\pi R^2(A)}\tag{2.43}
$$

qui donne le taux de remplissage du disque circonscrit par la forme A.

Enfin, disposant des disques inscrit et circonscrit, on peut calculer la distance de Asplünd (voir [Grü]) de A à la forme disque :

$$
\chi_5(A) = d_{As}(A, \text{disque}) = \log(\frac{R(A)}{r(A)})
$$
\n(2.44)

La distance de Asplünd est très peu utilisée mais elle demeure intéressante car elle est théoriquement insensible à l'échelle d'observation de chacune des formes.

## 2.3.2 Paramètres de symétrie

Cette classe de paramètres est peu utilisée en classification des formes, en particulier dans les logiciels du marché. Seuls le coefficient d'asymétrie de Besicovitch et le coefficient de symétrie de Blaschke sont pour le moment directement calculables grâce au code de Freeman.

## 2.3.2.1 Coefficient d'asymétrie de Besicovitch

Le but du coefficient d'asymétrie de Besicovitch [Bes] est de dire si un point a appartenant à un convexe A est bien ou mal centré dans A. On note A<sup>−</sup>(a) le symétrique de A par rapport au point a. (voir § 3.1.4.1 page 75)

L'intersection  $A \cap A^{-1}(a)$  de A et de son symétrisé par rapport à a a les propriétés suivantes :

- il est à centre de symétrie  $a$ ,
- il est inclus dans  $A$ ,
- c'est le plus grand objet à centre de symétrie a inclus dans A.

Avec  $\mu(A)$  l'aire de l'objet A, on cherche le point  $a_0 \in A$  tel que :

$$
\mu(A \cap A^{-}(a_0)) = \sup_{a \in A} \mu(A \cap A^{-}(a))
$$
\n(2.45)

On peut alors calculer le coefficient d'asymétrie de Besicovitch du convexe A :

$$
a_{BE}(A) = 1 - \frac{\mu(A \cap A^{-}(a_0))}{\mu(A)}
$$
\n(2.46)

Besicovitch a démontré que ce coefficient admet la propriété suivante :  $a_{BE} \in [0, 1/3]$ , la valeur "0" étant atteinte pour les objets à centre de symétrie et la valeur 1/3 pour les triangles qui sont donc les convexes les plus dissymétriques du plan.

Nous avons implémenté le calcul de ce coefficient d'asymétrie. Nous travaillons ici avec un seul objet convexe du plan et à chaque étape, nous n'utilisons que le code de Freeman de l'objet (l'intersection utilisée ici est présentée au §3.2.2.1). L'algorithme proposé est l'algorithme 9.

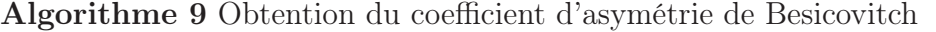

- 1 Calcul du code de Freeman du contour de l'objet A
- 2 Calcul du centre de gravité  $q(A)$
- 3 Calcul de  $A^{-}(q)$
- 4 Calcul de l'intersection de A et  $A^{-}(q)$
- 5 Calcul de l'aire de cette intersection
- 6 Translation de l'objet  $A<sup>−</sup>(g)$  selon les directions du code de Freeman
- 7 si pour chacune de ces 8 directions  $\mu(A \cap A^{-}(a_0)) < \mu(A \cap A^{-}(q))$  alors
- 8 g est le point de Besicovitch
- 9 sinon si il existe un ou plusieurs points  $a_0$  tel(s) que  $\mu(A \cap A^{-}(a_0)) \geq \mu(A \cap A^{-}(g))$ alors
- 10 alors on sélectionne celui dont l'aire de l'intersection est maximale et on réitère la procédure pour ses propres voisins.
- 11 fin si

L'algorithme converge vers un point généralement unique en théorie mais la numérisation peut entrainer l'existence de plusieurs points de Besicovitch.

En calculant  $\mu(A \cap A^{-}(a))$  pour tous les points a de l'objet A, on peut définir des courbes de niveau en associant les pixels pour lesquels cette aire est la même. La figure 2.30 page suivante montre deux objets représentant ces courbes de niveaux aussi appelées floating bodies (voir [Buc] et [Rei]).

Un seuillage sur ces courbes de niveaux semble correspondre à une opération de type morphologique (érosion) sur l'objet A où l'on peut notamment voir que "l'érosion" est plus forte dans les zones de forte courbure.

Ceci pourrait être également relié au symétrisé de Minkowski (voir [Min]) et à la morphologie directionnelle des convexes (voir [Jou84] et [Fil]). Il y a ici plusieurs pistes en cours d'étude.

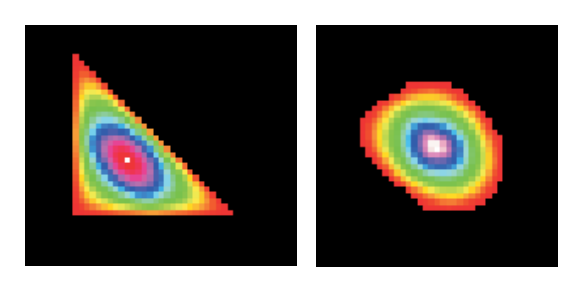

Figure 2.30 – Illustration des Floating Bodies.

#### 2.3.2.2 Coefficient de symétrie de Blaschke

Avant d'étudier ce coefficient de symétrie, il nous faut présenter le symétrisé de Minkowski.

Pour obtenir le symétrisé de Minkowski d'une forme A, on effectue la demi-somme de Minkowski de la forme et de son symétrique  $A^{-1}(O)$  par symétrie centrale de centre quelconque O selon l'équation  $2.47$  (le résultat obtenu est à une translation près).

$$
S(A) = \frac{1}{2}(A \oplus A^{-}(O))
$$
\n(2.47)

Le coefficient 1/2 permet d'avoir un symétrisé d'aire comparable à celle de la forme de départ A. Le théorème de Brunn-Minkowski établit l'inégalité 2.48 pour toute forme A.

$$
\mu(S(A)) \ge \mu(A) \tag{2.48}
$$

Le principe du coefficient de symétrie de Blaschke [Bla] est assez proche de celui du coefficient de Besicovitch puisqu'il fait intervenir également un rapport d'aire :

$$
s_{BL}(A) = \frac{\mu(A)}{\mu(S(A))}
$$
\n(2.49)

Ce quotient remplace la notion de "taux de remplissage" de S(A) par A, même si A n'est pas contenu dans  $S(A)$ .

Le coefficient de symétrie de Blaschke consiste en la comparaison de l'aire de la forme étudiée avec celle de son symétrisé de Minkowski S(A) et présenté dans [Min]. Ce paramètre se distingue du précédent par l'absence de point particulier associé au coefficient car il ne passe pas par l'évaluation du centrage d'un point.

Ce coefficient invariant par transformation affine vaut 2/3 pour les triangles et 1 pour les convexes à centre de symétrie. La détermination de sa borne inférieure est due à Rademacher [Rad] et Estermann [Est], l'égalité à Rogers et Shephard [Roge]. De plus, calculé sous forme de coefficient d'asymétrie :  $1 - s_{BL}(A)$  varie comme  $a_{BE}(A)$  dans [0, 1/3].

Une procédure de calcul de ce coefficient est donnée par l'algorithme 10 page suivante.

Algorithme 10 Obtention du coefficient de symétrie de Blaschke

- 1 Calcul du code de Freeman du contour de l'objet A
- <sup>2</sup> Calcul du symétrique A<sup>−</sup> de A
- 3 Les coordonnées des premiers pixels de A et  $A^-$  sont conservées en p et q
- 4 On translate q de A<sup>-</sup> sur tous les pixels de la frontière  $Fr(A)$
- <sup>5</sup> On réalise l'union de tous ces translatés qui n'est autre que <sup>A</sup>⊕A<sup>−</sup> soit <sup>2</sup>S(A) dont l'aire est 4 fois celle de  $S(A)$ .
- 6 On calcule  $s_{BL}(A) = \frac{\mu(A)}{\mu(S(A))}$

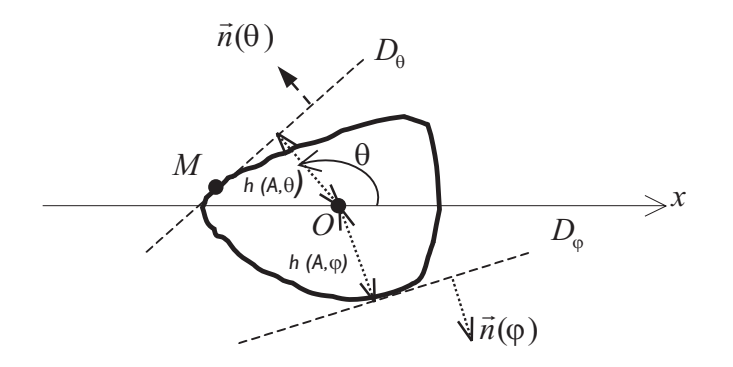

FIGURE  $2.31$  – Fonction support.

#### 2.3.2.3 Coefficient de symétrie de Minkowski

Le coefficient de symétrie de Minkowski nécessite la définition de la fonction support que l'on notera h. Cette fonction a été mise en évidence par Minkowski lui-même pour décrire les courbes convexes. Le principe est le suivant : considérons un point O d'un objet comme origine et un angle  $\theta$  auquel on associe un vecteur unitaire  $\vec{n}$  ( $\theta$ ). Enfin, considérons la droite normale au vecteur  $\vec{n}$  ( $\theta$ ) qui est la tangente à la forme en un certain point M de celle-ci.

On décrit alors toute forme par l'angle considéré  $\theta$  et la distance à l'origine de cette droite. Une illustration est proposée figure 2.31. En d'autres termes, pour tout point M de la tangente la fonction support  $h_A(O, \theta)$  en un point O de la forme A pour un angle  $\theta$  donné est définie comme suit :

$$
h_A(O, \theta) = \stackrel{\rightarrow}{OM} \bullet \stackrel{\rightarrow}{n(\theta)} \tag{2.50}
$$

où • désigne le produit scalaire.

On définit la fonction de Minkowski de la manière suivante :

$$
m: A \longrightarrow \mathbb{R}^+ \n x \longrightarrow \inf_{\theta \in [0, 2\pi]} \left( \frac{h(x, \theta)}{h(x, \theta + \pi)} \right)
$$
\n(2.51)

De la relation précédente, on tire le coefficient de Minkowski :

$$
s_M(A) = \sup_{x \in A} (m(x))
$$
\n(2.52)

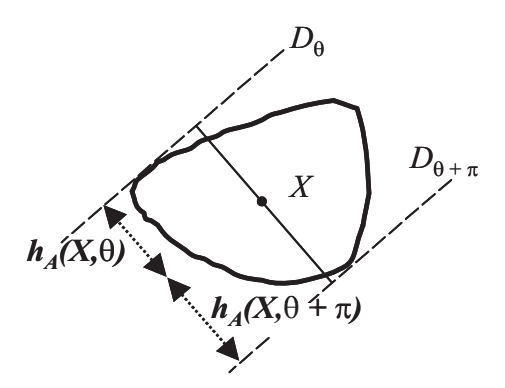

Figure 2.32 – Coefficient de Minkowski.

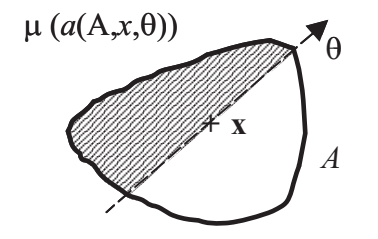

Figure 2.33 – Coefficient de Winternitz.

Ce coefficient, défini dans [Min], vise à évaluer le décentrage des points d'un convexe. Il est illustré sur la figure 2.32. Il met en jeu à la fois un angle  $\theta$  et un point X appartenant à la forme étudiée.

Les calculs théoriques laissent apparaître, pour des convexes à centre de symétrie et pour des triangles, que le point en lequel est atteint le maximum de ce coefficient de Minkowski est confondu avec le centre de gravité. Le coefficient  $s<sub>M</sub>(A)$  vaut  $1/2$  pour les triangles et 1 pour les convexes à centre de symétrie. En plus de la valeur du paramètre en tant que telle, on tire de la relation le point X correspondant au point le mieux centré au sens de ce paramètre, mais qui n'est pas le centre de gravité.

### 2.3.2.4 Coefficient de symétrie de Winternitz

Nous n'avons pas de référence concernant l'article de Winternitz introduisant ce coefficient, mais seulement l'article de Grünbaum [Grü] le présentant.

Le coefficient de Winternitz est fondé sur des rapports d'aires délimitées par un axe de direction  $\theta$  passant par un point x donné de A (voir figure 2.33).

On définit tout d'abord la fonction de Winternitz suivante :

$$
w: A \longrightarrow \mathbb{R}^+ \n x \longrightarrow \inf_{\theta \in [0,2\pi]} \left( \frac{\mu(a(A,x,\theta))}{\mu(A) - \mu(a(A,x,\theta))} \right)
$$
\n(2.53)

avec a(A, x, θ) la partie de A "à gauche" de la corde passant par x et d'orientation θ.

De la relation précédente, on tire le coefficient de symétrie de Winternitz :

$$
s_W(A) = \sup_{x \in A} (w(x))
$$
\n
$$
(2.54)
$$

Les calculs théoriques montrent que, pour des convexes à centre de symétrie et pour des triangles, le point en lequel est atteint le maximum de ce coefficient de Winternitz est confondu avec le centre de gravité. Le coefficient  $s_W(K)$  vaut  $4/5$  pour les triangles et 1 pour les convexes à centre de symétrie. En plus de la valeur du paramètre en tant que telle, on tire de la relation le point x correspondant au point le mieux centré au sens de ce paramètre.

## 2.3.3 Convexité

On sait que la notion de convexité n'a pas de définition naturelle sur une trame. Nous proposons ici une étude originale à partir du code de Freeman. Pour cela, en un point donné du contour, nous considérons les vecteurs ayant comme origine ce point et comme extrémité un autre point du contour, à une distance de n codants dans le sens trigonométrique d'une part et dans le sens horaire d'autre part. Ainsi, le signe du produit vectoriel de ces deux vecteurs nous donne une indication sur la convexité locale de l'objet.

- Si ce produit est nul (cas des pixels verts sur la figure 2.34), les deux vecteurs sont alignés, et le point considéré se trouve sur une zone plate, non courbée.
- Si le produit est positif (pixel rouge), le point se trouve sur une zone "convexe" de l'objet.
- Si le produit est négatif (pixel bleu), le point se trouve sur une zone "concave" de l'objet.

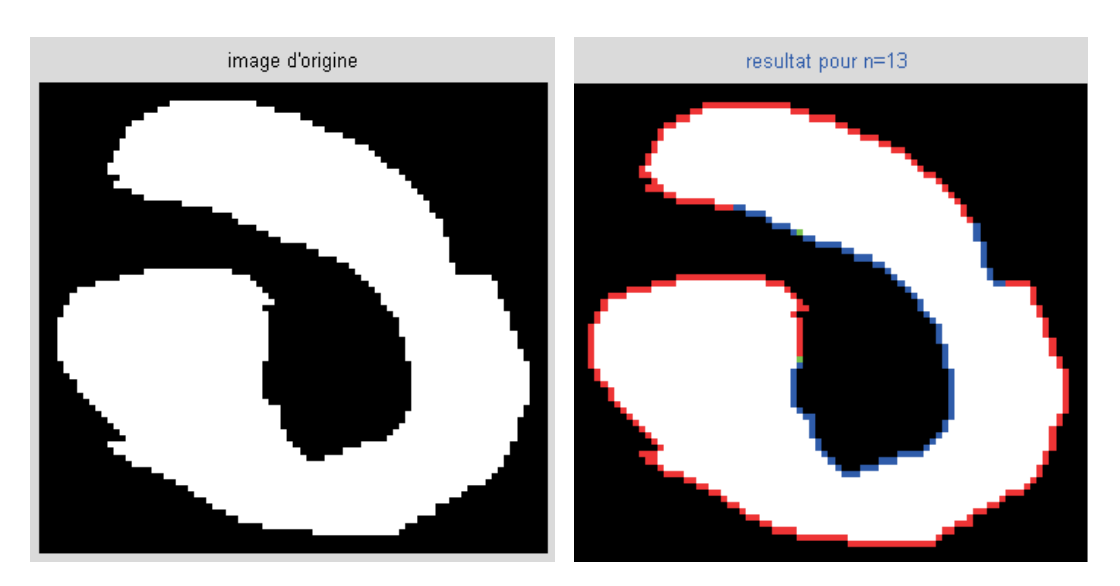

FIGURE  $2.34$  – Etude de la n-quasi-convexité d'une forme (ici n=13).

Le signe de ce produit vectoriel nous donne donc une information sur la courbure en un point du contour de la forme étudiée et pour un n donné (n étant le nombre de codants à utiliser) : si le produit vectoriel étudié ci-dessus est positif, on dira que l'objet est n-convexe en ce point.

Il est par suite possible, pour ce même n donné, de dire si la forme complète est n-convexe : une forme est n-convexe si elle est n-convexe en tout point de son contour.

Notons que le critère n choisi ici désigne bien le nombre de codants considérés pour effectuer le calcul.

## 2.3.4 Histogramme d'un code

L'histogramme du code de Freeman du contour d'un objet η a été présenté par Iivarinen et al  $\text{[Iiv97]}$ . De manière classique, il compte le nombre d'occurrences de chaque codant  $n_k$ , rapporté au nombre total n de codants contenus dans la description de l'objet étudié.

$$
\eta(k) = \frac{n_k}{n}, k \in [0, 7]
$$
\n(2.55)

Un exemple d'histogramme est présenté sur la figure 2.35. Le code de l'objet présenté est : 66667677777077770000000010112122222223323333343444444455454555.

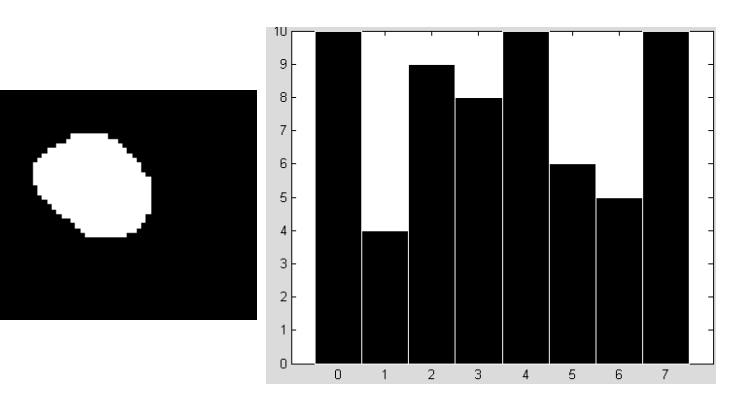

Figure 2.35 – Objet étudié (à gauche) et l'histogramme de son code de Freeman associé.

Ce paramètre est simple et rapide à obtenir et possède les propriétés suivantes :

- invariance par translation,
- invariance après un changement d'échelle.
- invariance par rotation multiple de 90◦.

Pour obtenir une meilleure invariance par rotation pour des angles différents de 90◦, on peut utiliser l'histogramme normalisé des chaînes de codants présenté par Jukka Iivarinen [Iiv96].

## 2.3.5 Axes principaux d'inertie

Les axes principaux d'inertie d'une forme donnent la direction dans laquelle cet objet est le plus allongé et la direction orthogonale à celle-ci, le premier étant l'axe majeur et le second l'axe mineur. Seules l'orientation et la longueur de ces axes sont importantes, le sens quant à lui peut être choisi arbitrairement.

Nous présentons ici trois différentes méthodes d'obtention de ces axes : la première est basée sur la notion de matrice de covariance des points composant la frontière de l'objet et utilise le calcul de vecteurs propres et de valeurs propres, et les deux autres méthodes utilisent les moments surfaciques.

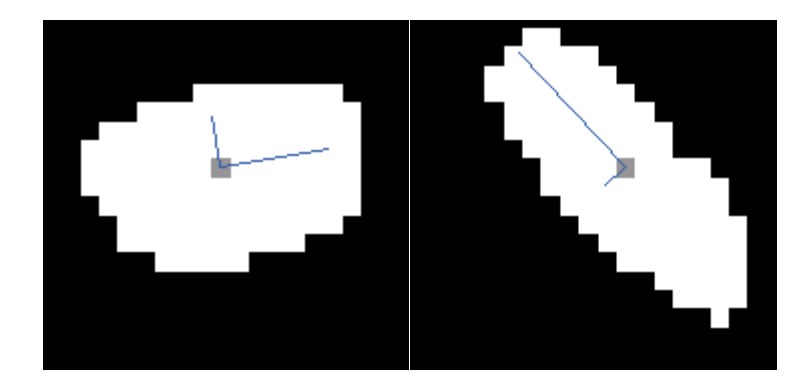

Figure 2.36 – Axes principaux d'inertie de deux objets.

#### 2.3.5.1 Par un calcul de valeurs propres

Cette méthode a été présentée brièvement par Costa et Cesar [Costa], sans justifications.

Pour obtenir l'orientation et la longueur des axes principaux d'inertie, il faut considérer les coordonnées absolues des points formant le contour de l'objet :

$$
(x_1, y_1), (x_2, y_2), ..., (x_n, y_n)
$$
\n
$$
(2.56)
$$

En supposant que ces coordonnées jouent le rôle de vecteurs aléatoires, soit C la matrice de covariance de tous ces vecteurs. Les vecteurs propres de C correspondent aux directions des axes d'inertie du contour de l'objet. Le vecteur propre associé à la valeur propre principale donne la direction de l'axe majeur d'inertie du contour de l'objet, alors que la seconde valeur propre est rattachée à la direction de l'axe mineur d'inertie.

Ceci provient du fait que la matrice de covariance est calculée sur un nuage de points centré. Ce que cette méthode ne précise pas est qu'il faut au préalable considérer le centre de masse de la forme comme origine de l'image et donc effectuer un décalage des coordonnées des points considérés.

En considérant une forme A codée par le code de Freeman de son contour, il est alors possible d'obtenir les axes d'inertie du contour en revenant aux coordonnées absolues des points le décrivant.

Deux exemples de résultats sont illustrés sur la figure 2.36. En gris au centre est représenté le centre de masse du contour, calculé selon la méthode présentée au § 2.2.3 page 38. Les traits fins indiquent l'axe majeur et l'axe mineur d'inertie, l'axe majeur étant représenté par le trait le plus long.

#### 2.3.5.2 Par un calcul de moments surfaciques

Dans cette partie, on considère un objet P codé au sens de Freeman utilisant quatre directions, les codants allant du sommet d'un pixel au sommet suivant, et non pas du centre d'un pixel au centre du pixel suivant. La frontière d'un tel objet fermé a un nombre pair (2n) de côtés et ses sommets sont au même nombre. On les notera  $S_i, i \in [1..2n]$  avec la convention cyclique  $S_1 = S_{2n+1}$ .

La convention suivante est utilisée pour la numérotation des sommets :

- L'initialisation se fait en prenant comme sommet de départ un de ceux auxquels on arrive par le haut de l'image et dont on repart par la droite.
- La numérotation se fait dans le sens direct.
- On attribue à un sommet :
	- d'indice pair  $S_{2k}$  les coordonnées  $(x_k, y_k)$ ,
	- d'indice impair  $S_{2k+1}$  les coordonnées  $(x_{k+1}, y_k)$ .

En effet, dans ce type de polygone, une seule des coordonnées change lors du passage d'un sommet du contour au suivant. De plus, ces changements se font par alternance entre l'abscisse et l'ordonnée. On aura donc comme numérotation :

$$
\{S_0(x_0, y_0), S_1(x_1, y_0), S_2(x_1, y_1) \dots S_{2n-1}(x_n, y_{n-1})\}\tag{2.57}
$$

On remarquera que bien que l'on ait  $2n$  points, on n'a que  $2n$  (et non  $4n$ ) coordonnées :  $x_0, x_1, ... x_{n-1}$ , et  $y_0, y_1, ... y_{n-1}$ .

Les moments surfaciques dans le domaine discret sont donnés par :

$$
I_{pq} = \begin{cases} \frac{1}{(p+1)(q+1)} \sum_{k=0}^{n-1} (x_k^{p+1} - x_{k+1}^{p+1}) y_k^{q+1} \\ \text{ou} \\ \frac{1}{(p+1)(q+1)} \sum_{k=0}^{n-1} x_{k+1}^{p+1} (y_{k+1}^{q+1} - y_k^{q+1}). \end{cases} (2.58)
$$

De plus, toute droite  $(D)$  du plan est caractérisée par les coordonnées polaires  $[\theta, p]$  du point H, projection de l'origine  $O$  sur  $(D)$ .

L'angle  $\theta$  est donc défini modulo  $2\pi$  et  $p \geq 0$ . En particulier, la droite  $(D)$  a pour vecteur normal  $OH(p \cos \theta, p \sin \theta)$ .

On notera  $(D)=(D_{\theta,p})$ . En effet, cette représentation est unique (pour être rigoureux, il faut traiter à part les droites passant par l'origine : pour celles-ci, on a clairement  $p = 0$ mais  $\theta$  doit être directement obtenu en tant qu'angle polaire d'un vecteur normal, et dans ce cas, cet angle est défini modulo  $\pi$ ).

En conséquence de ce qui précède,  $(D_{\theta,p})$  a pour équation :

$$
x\cos\theta + y\sin\theta - p = 0(\text{avec } 0 \le \theta < 2\pi \text{ et } p \ge 0). \tag{2.59}
$$

Enfin, l'ensemble des points situés à une distance  $\delta > 0$  de cette droite  $(D_{\theta,p})$  est constitué par deux droites parallèles. Celle de ces deux droites qui est la plus éloignée de l'origine est nécessairement  $(D_{\theta,p+\delta})$ . Considérons par exemple que  $M_0(x_0, y_0)$  appartient à cette droite. Il vérifiera son équation, c'est-à-dire que l'on aura :

$$
x_0 \cos \theta + y_0 \sin \theta - (p + \delta) = 0 \text{ d'où } \delta = x_0 \cos \theta + y_0 \sin \theta - p.
$$

On peut tenir le même type de raisonnement dans le cas où  $M_0(x_0, y_0)$  appartient à l'autre droite mais cette fois en distinguant les cas  $p \geq \delta$  ou  $p < \delta$  c'est-à-dire les droites  $(D_{\theta,p-\delta})$ 

ou  $(D_{\theta+\pi,\delta-p})$ . On obtiendra alors  $-\delta = x_0 \cos \theta + y_0 \sin \theta - p$ , ce qui explique la présence de la valeur absolue dans la formule ci-dessous qui donne la distance  $\delta$  d'un point  $M_0(x_0, y_0)$  à la droite  $(D_{\theta,p})$ :

$$
dist(M_0, (D_{\theta, p})) = \delta = |x_0 \cos \theta + y_0 \sin \theta - p| \qquad (2.60)
$$

A partir d'ici, nous allons voir deux méthodes, l'une que l'on peut qualifier de trigonométrique, et l'autre, purement analytique, qui semble préférable à plusieurs points de vue.

#### Méthode trigonométrique :

Suite au résultat de l'équation 2.60, la recherche de l'axe vis-à-vis duquel l'inertie de la forme est minimale revient à la recherche de minimisation (par rapport aux deux variables  $\theta$  et p) de l'intégrale :

$$
J = J_{\theta,p} = \iint_{(x,y)\in D} (x\cos\theta + y\sin\theta - p)^2 dx dy
$$
 (2.61)

(où D est l'intérieur de la forme). Une condition nécessaire et suffisante ici est que les deux dérivées partielles suivantes s'annulent simultanément :

$$
\frac{\partial J}{\partial p} = 0 \text{ et } \frac{\partial J}{\partial \theta} = 0 \tag{2.62}
$$

Formons les deux équations résultantes :

#### a) Paramètre p :

Si l'on dérive  $J$  sous le signe somme par rapport à  $p$ , étant donné qu'il s'y trouve une expression de la forme  $v^2$ , on obtiendra l'intégrale de sa dérivée  $2vv'$  ou plus exactement  $2u$ ∂u  $rac{\sigma}{\partial p}$  :

$$
\frac{\partial J}{\partial p} = \int \int_{(x,y)\in D} 2\left(x\cos\theta + y\sin\theta - p\right)(-1)dx dy = 0
$$
\n(2.63)

Soit, en simplifiant par (−2) et en développant en trois intégrales :

$$
\cos\theta \int \int_{(x,y)\in D} x dx dy + \sin\theta \int \int_{(x,y)\in D} y dx dy - p \int \int_{(x,y)\in D} dx dy = 0 \qquad (2.64)
$$

Soit encore

$$
I_{10}\cos\theta + I_{01}\sin\theta - pI_{00} = 0
$$
\n(2.65)

d'où l'on tire la valeur de  $p = p_{\text{min}}$  réalisant le minimum :

$$
p_{\min} = \frac{1}{I_{00}} \left( I_{10} \cos \theta + I_{01} \sin \theta \right) \tag{2.66}
$$

associée évidemment, à la valeur  $\theta = \theta_{\min}$ .

#### b) Paramètre  $\theta$  :

Si l'on dérive J sous le signe somme par rapport à  $\theta$ , pour les mêmes raisons que celles qui ont été données plus haut :

$$
\frac{\partial J}{\partial \theta} = \int \int_{(x,y)\in D} 2\left(x\cos\theta + y\sin\theta - p\right) \left(-x\sin\theta + x\cos\theta\right) dxdy = 0 \tag{2.67}
$$

Soit, après simplification par 2, en séparant en deux membres :

$$
\iint_{(x,y)\in D} (x\cos\theta + y\sin\theta)(-x\sin\theta + y\cos\theta)dxdy = p\int_{(x,y)\in D} (-x\sin\theta + y\cos\theta)dxdy
$$
\n(2.68)

ce qui, après divers développements, donne :

$$
((\cos \theta)^2 - (\sin \theta)^2)I_{11} + \cos \theta \sin \theta (I_{02} - I_{20}) = p(-I_{10} \sin \theta + I_{01} \cos \theta)
$$
(2.69)

Soit, d'après la formule obtenue pour p :

$$
\cos(2\theta)I_{11} + \frac{1}{2}\sin(2\theta)\left(I_{02} - I_{20}\right) = \frac{1}{I_{00}}\left(I_{10}\cos\theta + I_{01}\sin\theta\right)\left(-I_{10}\sin\theta + I_{01}\cos\theta\right) \tag{2.70}
$$

ou encore, après multiplication par  $I_{00}$ 

$$
\left[\cos(2\theta)I_{11} + \frac{1}{2}\sin(2\theta)(I_{02} - I_{20})\right]I_{00} = ((I_{01})^2 - (I_{10})^2)\cos\theta\sin\theta + (I_{10}I_{01})\tag{2.71}
$$

$$
\cos(2\theta)I_{11}I_{00} + \frac{1}{2}\sin(2\theta)\left[ (I_{02} - I_{20})I_{00} + (I_{10})^2 - (I_{01})^2 \right] = I_{10}I_{01}
$$
 (2.72)

C'est une équation trigonométrique classique, du type

$$
A\cos\alpha + B\sin\alpha = C\tag{2.73}
$$

qui se résoud de la façon suivante : on recherche un angle  $\beta$ , s'il existe, tel que :

$$
\cos \beta = \frac{A}{\sqrt{A^2 + B^2}} \text{ et } \sin \beta = \frac{B}{\sqrt{A^2 + B^2}}
$$
\n(2.74)

autrement dit, en formant le quotient, tel que tan  $\beta = \frac{B}{A}$ 

On obtiendra deux solutions : 
$$
\beta = Arc \tan \frac{B}{A}
$$
 ou  $\beta = \pi + Arc \tan \frac{B}{A}$  (2.75)

(attention à prévoir les deux cas selon le quadrant dans lequel se situe le point  $(A, B)$ : on pourra pour cela utiliser la fonction spéciale Arc tan 2 qui existe dans la plupart des bibliothèques).

Alors, l'équation (2.73) devient :

$$
\sqrt{A^2 + B^2} (\cos \beta \cos \alpha + \sin \beta \sin \alpha) = C \tag{2.76}
$$

Soit  $\cos(\alpha - \beta) = \frac{C}{\sqrt{A^2 + B^2}}$  d'où les deux solutions :

$$
\alpha = \beta \pm Arc \cos \frac{C}{\sqrt{A^2 + B^2}}
$$
\n(2.77)

(ceci suppose que  $\frac{C}{\sqrt{12}}$  $\frac{6}{\sqrt{A^2+B^2}}$  est une quantité comprise entre −1 et +1; ce sera le cas dans notre problème).

On peut ajouter ici un conseil pour la programmation : vérifier que dans le logiciel de programmation utilisé, la fonction ArcCos désigne bien la fonction classique. En effet, la programmation des fonctions trigonométriques réciproques peut donner lieu à de véritables casse-têtes, dûs essentiellement à de mauvaises prises en compte des domaines de définition.

Il reste à remplacer  $A, B$  et  $C$  par leurs expressions en fonction des différents  $I_{pq}$  (voir (2.72)) pour obtenir  $\theta_{\min}$ . On reporte alors cette valeur dans (2.66) pour en déduire  $p_{\min}$ .

#### Méthode analytique :

On peut écrire la minimisation (2.61) sous la forme suivante, en rangeant les différents  $I_{pq}$  dans une matrice  $A$ :

$$
\text{Minimiser}_{\theta, p} \quad X^T A X \tag{2.78}
$$

avec

$$
X^{T}AX = \begin{bmatrix} \cos \theta & \sin \theta & -p \end{bmatrix} \begin{bmatrix} I_{20} & I_{11} & I_{10} \\ I_{11} & I_{02} & I_{01} \\ I_{10} & I_{01} & I_{00} \end{bmatrix} \begin{bmatrix} \cos \theta \\ \sin \theta \\ -p \end{bmatrix}.
$$
 (2.79)

Remarque : puisque le résultat est un carré quel que soit  $X$ , la matrice  $A$  est donc symétrique définie positive.

Le problème posé comporte une contrainte cachée que nous allons faire émerger par une reformulation. Pour cela, introduisons deux matrices :

l'adjointe de 
$$
A : A^{ad} = \begin{bmatrix} a & b & d \\ b & c & e \\ d & e & f \end{bmatrix}
$$
 et la matrice  $J = \begin{bmatrix} 1 & 0 & 0 \\ 0 & 1 & 0 \\ 0 & 0 & 0 \end{bmatrix}$ .

on rappelle que l'adjointe est la transposée de la matrice des cofacteurs, on a donc  $A^{ad} =$  $d\acute{e}t(A)A^{-1}$ ).

Transformons le problème initial en le suivant :

Minimiser 
$$
X^T A X
$$
 sous la contrainte :  $X = \begin{bmatrix} c \\ s \\ -p \end{bmatrix}$  avec  $c^2 + s^2 = 1$  (2.80)

ou encore :

Minimiser 
$$
X^T A X
$$
 sous la contrainte :  $||JX|| = 1$  (2.81)

La méthode des multiplicateurs de Lagrange nous permet de remplacer cette minimisation par la recherche d'une solution au problème suivant :  $AX = \lambda JX$  soit  $\frac{1}{\lambda}X = A^{-1}JX$ , ou encore (par définition de l'adjointe)  $\mu X = A^{ad} J X$ , pour un certain  $\mu$ . Ainsi X apparaît comme un vecteur propre de la matrice

$$
B = A^{ad}J = \begin{bmatrix} a & b & 0 \\ b & c & 0 \\ d & e & 0 \end{bmatrix}.
$$
 (2.82)

Déterminons ces vecteurs propres qui fourniront directement les deux triplets de coefficients  $(u, v, w)$  des équations  $ux+vy+w = 0$  des axes d'inertie (principal et secondaire) de la forme (en effet, cette méthode trouve a priori les "extrema sous contraintes" et non pas seulement les minima).

Nous devons d'abord rechercher les valeurs propres de B : mise à part la valeur propre 0, ce seront les valeurs propres de la matrice  $C = \begin{bmatrix} a & b \\ b & c \end{bmatrix}$  qui est elle aussi définie positive : ces valeurs propres sont donc en particulier réelles.

Soit  $\rho$  l'une d'elles; elle vérifie l'équation :  $\det(C - \rho I) = 0$  soit  $(a - \rho)(c - \rho) - b^2 = 0$  ou encore

$$
(\rho - a)\rho = c\rho + b^2 - ac \tag{2.83}
$$

Par définition, les composantes  $(u, v, w)$  d'un vecteur propre associé à  $\rho$  sont solutions du système :

$$
\begin{bmatrix} a-\rho & b & 0 \\ b & c-\rho & 0 \\ d & e & -\rho \end{bmatrix} \begin{bmatrix} u \\ v \\ w \end{bmatrix} = \begin{bmatrix} 0 \\ 0 \\ 0 \end{bmatrix}
$$
 (2.84)

Les deux premières équations étant proportionnelles, il suffira de prendre une solution de la première. En ce qui concerne la troisième composante w, elle doit vérifier  $w = \frac{du + ev}{\rho}$ . Par suite, on peut prendre :

$$
\begin{bmatrix} u \\ v \\ w \end{bmatrix} = \begin{bmatrix} b \\ \rho - a \\ (db + e(\rho - a))/\rho \end{bmatrix} = \begin{bmatrix} b \\ c \\ e \end{bmatrix} + \frac{1}{\rho} \begin{bmatrix} 0 \\ b^2 - ac \\ bd - ae \end{bmatrix}
$$
 (2.85)

que l'on peut encore écrire sous la forme  $B_2 + \frac{1}{\rho}(bB_1 - aB_2)$  en notant  $B_k$  les colonnes de B. Il s'agit donc d'une combinaison linéaire des deux premières colonnes de B (donc de  $A^{ad}$ )  $k_1B_1 + k_2B_2$ . (c'est ce qui est implémenté dans l'algorithme ci-dessous).

Or ceci n'a rien d'étonnant puisque les coefficients de la colonne  $B_1$ , tout comme ceux de la colonne  $B_2$ , fournissent des équations de droites passant par le centre de gravité ; en effet, si nous regardons les zéros entre parenthèses de l'identité ci-dessous :

$$
\begin{bmatrix} I_{20} & I_{11} & I_{10} \\ I_{11} & I_{02} & I_{01} \\ I_{10} & I_{01} & I_{00} \end{bmatrix} \begin{bmatrix} a & b & d \\ b & c & e \\ d & e & f \end{bmatrix} = \begin{bmatrix} * & 0 & 0 \\ 0 & * & 0 \\ (0) & (0) & * \end{bmatrix}
$$
(2.86)

ils expriment que  $aI_{10} + bI_{01} + dI_{00} = 0$  et que  $bI_{10} + cI_{01} + eI_{00} = 0$  c'est-à-dire que les équations  $ax + by + d = 0$  et  $bx + cy + e = 0$  sont vérifiées par  $x = I_{10}/I_{00}$  et  $y = I_{01}/I_{00}$ qui sont les coordonnées du centre de gravité (surfacique). Il est donc normal que les droites recherchées soient combinaisons linéaires de ces deux droites.

L'un des gros avantages de cette méthode est qu'elle évite de passer par la trigonométrie. De plus, elle ne nécessite que peu de calculs :

Algorithme développé :

 $a = I02 * I00 - I01^2$  $b = I10 * I01 - I11 * I00$  $c = I20 * I00 - I10<sup>2</sup>$  $d = I11 * I01 - I02 * I10$  $e = I11 * I10 - I20 * I01$  $s = c - a$  $dg = \sqrt{s^2 + 4b^2}$  $\mu_1 = s + dg$  $\mu_2 = s - dq$ 

Les deux triplets  $(u, v, w)$  recherchés sont :  $(u, v, w) = 2b * (a, b, d) + \mu_1 * (b, c, e)$  et  $(u, v, w) = 2b * (a, b, d) + \mu_2 * (b, c, e)$ Ce qui fait au total très peu d'opérations et surtout aucun test.

## 2.4 Conclusion

Nous avons décrit ici les paramètres et opérations qu'il est possible d'obtenir à partir d'une chaîne de codants, puis les paramètres géométriques d'une forme correspondant à une chaîne fermée, et enfin quelques paramètres de forme pouvant être calculés grâce au code de Freeman du contour d'un objet.

Nous allons maintenant voir comment obtenir le code de la transformée d'une forme et le code de l'intersection et de l'union de deux formes, puis comment comparer deux formes grâce à leur code de Freeman.